# Package 'kStatistics'

June 8, 2022

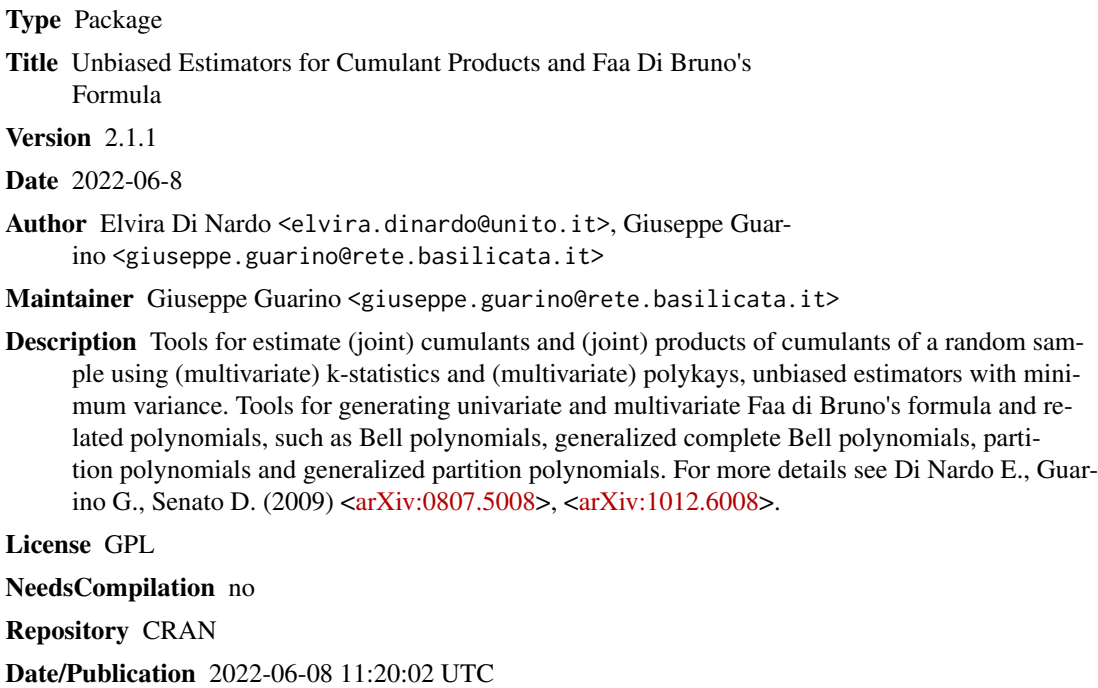

## R topics documented:

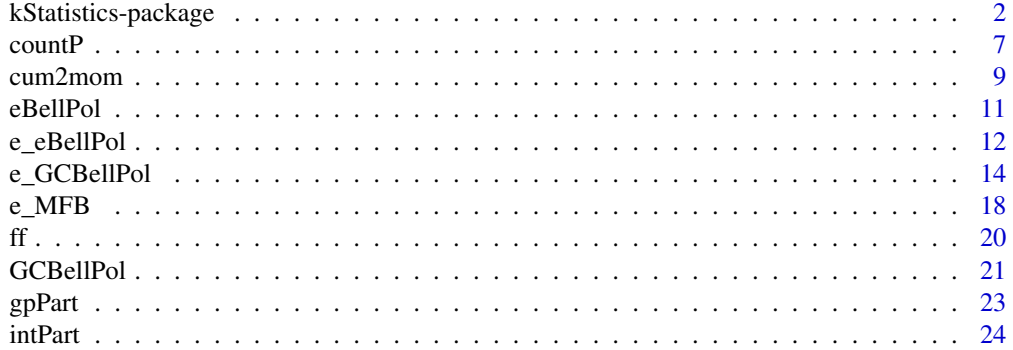

<span id="page-1-0"></span>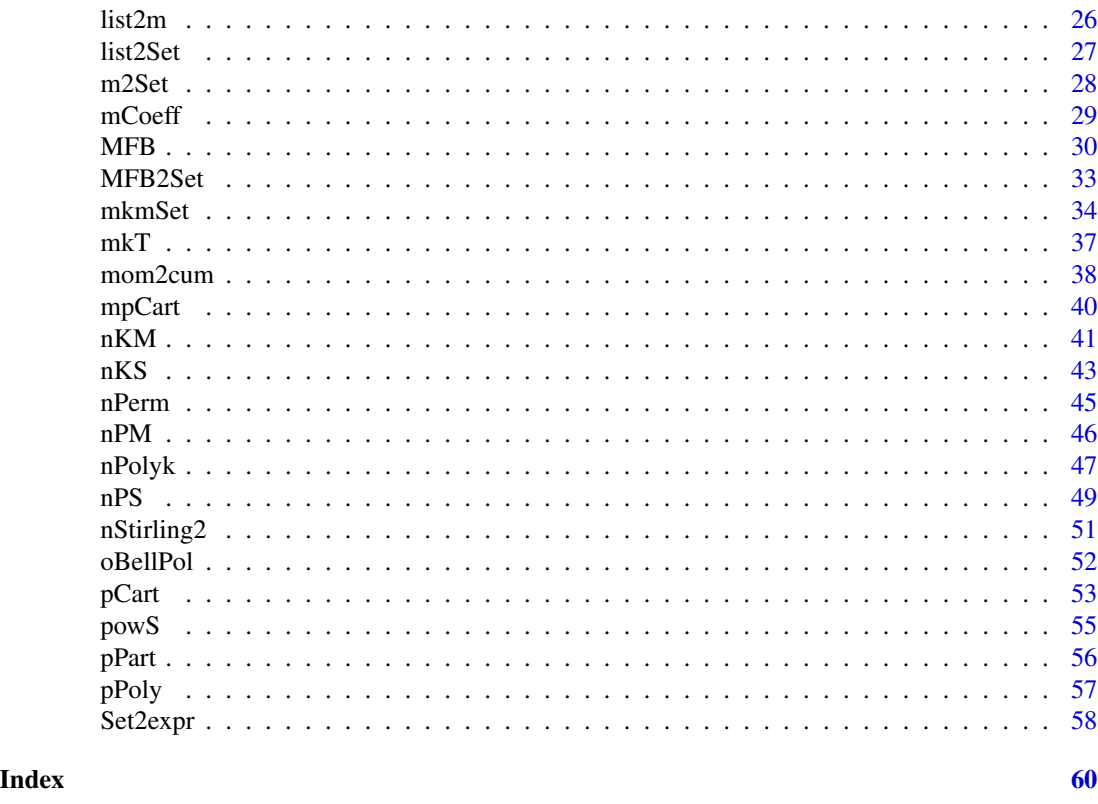

kStatistics-package *Unbiased Estimators for Cumulant Products and Faa Di Bruno's Formula*

### <span id="page-1-1"></span>Description

[kStatistics](#page-1-1) is a package producing estimates of (joint) cumulants and (joint) cumulant products of a given dataset, using (multivariate) k-statistics and (multivariate) polykays, which are symmetric unbiased estimators. The procedures rely on a symbolic method arising from the classical umbral calculus and described in the referred papers. In the package, a set of combinatorial tools are given useful in the construction of these estimations such as integer partitions, set partitions, multiset subdivisions or multi-index partitions, pairing and merging of multisets. In the package, there are also functions to recover univariate and multivariate cumulants from a sequence of univariate and multivariate moments (and vice-versa), using Faa di Bruno's formula. The function producing Faa di Bruno's formula returns coefficients of exponential power series compositions such as  $f[g(z)]$  with f and g both univariate, or  $f[g(z1,...,zm)]$  with f univariate and g multivariate, or  $f[g_1(z_1,...,z_m),...,g_n(z_1,...,z_m)]$  with f and g both multivariate. Let us recall that Faa di Bruno's formula might also be employed to recover iterated (partial) derivatives of all these compositions. Lastly, using Faa di Bruno's formula, some special families of polynomials are also generated, such as Bell polynomials, generalized complete Bell polynomials, partition polynomials and generalized partition polynomials. Applications of these polynomials are described in the referred papers.

### Author(s)

Elvira Di Nardo <elvira.dinardo@unito.it>,

Giuseppe Guarino <giuseppe.guarino@rete.basilicata.it>

Elvira Di Nardo <elvira.dinardo@unito.it>, Giuseppe Guarino <giuseppe.guarino@rete.basilicata.it>

Maintainer: Giuseppe Guarino <giuseppe.guarino@rete.basilicata.it>

### References

C.A. Charalambides (2002) Enumerative Combinatoris, Chapman & Haii/CRC.

G. M. Constantine, T. H. Savits (1996) A Multivariate Faa Di Bruno Formula With Applications. Trans. Amer. Math. Soc. 348(2), 503-520.

E. Di Nardo (2016) On multivariable cumulant polynomial sequence with applications. Jour. Algebraic Statistics 7(1), 72-89. (download from <https://arxiv.org/abs/1606.01004>)

E. Di Nardo, G. Guarino, D. Senato (2008) An unifying framework for k-statistics, polykays and their generalizations. Bernoulli. 14(2), 440-468. (download from [https://arxiv.org/pdf/math/](https://arxiv.org/pdf/math/0607623.pdf) [0607623.pdf](https://arxiv.org/pdf/math/0607623.pdf))

E. Di Nardo, G. Guarino, D. Senato (2008) Symbolic computation of moments of sampling distributions. Comp. Stat. Data Analysis. 52(11), 4909-4922. (download from [https://arxiv.org/](https://arxiv.org/abs/0806.0129) [abs/0806.0129](https://arxiv.org/abs/0806.0129))

E. Di Nardo, G. Guarino, D. Senato (2009) A new method for fast computing unbiased estimators of cumulants. Statistics and Computing, 19, 155-165. (download from [https://arxiv.org/abs/](https://arxiv.org/abs/0807.5008) [0807.5008](https://arxiv.org/abs/0807.5008))

E. Di Nardo, G. Guarino, D. Senato (2011) A new algorithm for computing the multivariate Faa di Bruno's formula. Appl. Math. Comp. 217, 6286-6295. (download from [https://arxiv.org/](https://arxiv.org/abs/1012.6008) [abs/1012.6008](https://arxiv.org/abs/1012.6008))

E. Di Nardo, M. Marena, P. Semeraro (2020) On non-linear dependence of multivariate subordinated Levy processes. In press Stat. Prob. Letters (download from [https://arxiv.org/abs/](https://arxiv.org/abs/2004.03933) [2004.03933](https://arxiv.org/abs/2004.03933))

P. McCullagh, J. Kolassa (2009) Scholarpedia, 4(3):4699. [http://www.scholarpedia.org/articl](http://www.scholarpedia.org/article/Cumulants)e/ **[Cumulants](http://www.scholarpedia.org/article/Cumulants)** 

A. Nijenhuis, H. Wilf. (1978) Combinatorial Algorithms for Computers and Calculators. Academic Press, Orlando FL, II edition.

R. P. Stanley (2012) Enumerative combinatorics. Vol.1. II edition. Cambridge Studies in Advanced Mathematics, 49. Cambridge University Press, Cambridge.

### Examples

# Some of the most important functions:

```
# Data assignment
data1<-c(16.34, 10.76, 11.84, 13.55, 15.85, 18.20, 7.51, 10.22, 12.52, 14.68,
16.08, 19.43,8.12, 11.20, 12.95, 14.77, 16.83, 19.80, 8.55, 11.58, 12.10,
15.02, 16.83, 16.98, 19.92, 9.47, 11.68, 13.41, 15.35, 19.11)
```
# Data assignment

```
data2<-list(c(5.31,11.16),c(3.26,3.26),c(2.35,2.35),c(8.32,14.34),c(13.48,49.45),
c(6.25,15.05),c(7.01,7.01),c(8.52,8.52),c(0.45,0.45),c(12.08,12.08),c(19.39,10.42))
# Return an estimate of the third cumulant of the random sample data1 with the indication
# of which function has been employed
# KS:[1] -1.44706
nPolyk(c(3), data1, TRUE)
# Return an estimate of the product of the mean and the variance of the random sample data1
# with the indication of which function has been employed
# PS:[1] 177.4233
nPolyk( list( c(2), c(1) ), data1, TRUE)
# Return an estimate of the joint cumulant c[2,1] of the random sample data2 with the
# indication of which function has been employed
# KM:[1] -23.7379
nPolyk(c(2,1), data2, TRUE);
# Return an estimate of the product of joint cumulants c[2,1]*c[1,0] of the random sample data2
# with the indication of which function has been employed
# PM:[1] 48.43243
nPolyk( list( c(2,1), c(1,0) ), data2, TRUE)
# Return all the subdivisions of a multiset with only one element of multiplicity 3
mkmSet(3)
# Return all the subdivisions of a multiset with two elements,
# having multiplicity respectively 2 and 1
mkmSet(c(2,1))# OR (same output)
mkmSet(c(2,1), FALSE)
# Return the same output of the previous example but in a compact expression.
mkmSet(c(2,1), TRUE)
# Return the scompositions of the vector (1,0,1) in 2 vectors of 3 non-negative integers
# such that their sum gives (1,0,1), that is
# ([1,0,1],[0,0,0]) - ([0,0,0],[1,0,1]) - ([1,0,0],[0,0,1]) - ([0,0,1],[1,0,0]).
# Note that the second value in each resulting vector is always zero.
mkT(c(1,0,1),2)
# OR (same output)
mkT(c(1,0,1),2, FALSE)
# Return the same output of the previous example but in a compact expression.
mkT(c(1,0,1),2, TRUE)
# Return all the partitions of the integer 4, that is
# [1,1,1,1],[1,1,2],[1,3],[2,2],[4]
intPart(4)
# OR (same output)
intPart(4, FALSE)
```
# Return the same output of the previous example but in a compact expression.

### kStatistics-package 5

```
intPart(4, TRUE)
# Faa di Bruno's formula (Univariate with Univariate Case)
# The coefficient of z^2 in f[g(z)], that is f[2]g[1]^2 + f[1]g[2], where
# f[1] is the coefficient of x in f(x) with x=g(z)
# f[2] is the coefficient of x^2 in f(x) with x=g(z)# g[1] is the coefficient of z in g(z)
# g[2] is the coefficient of z^2 in g(z)#
MFB( c(2), 1 )
# Faa di Bruno's formula (Univariate with Multivariate Case)
# The coefficient of z1 z2 in f[g(z1,z2)], that is f[1]g[1,1] + f[2]g[1,0]g[0,1]
# where
# f[1] is the coefficient of x in f(x) with x=g(z1,z2)
# f[2] is the coefficient of x^2 in f(x) with x=g(z1,z2)
# g[1,0] is the coefficient of z1 in g(z1,z2)
# g[0,1] is the coefficient of z2 in g(z1,z2)
# g[1,1] is the coefficient of z1z2 in g(z1,z2)
#
MFB( c(1,1), 1 )
# Faa di Bruno's formula (Multivariate with Multivariate Case)
# The coefficient of z in f[g1(z),g2(z)], that is f[1,0]g1[1] + f[0,1]g2[1] where
# f[1,0] is the coefficient of x1 in f(x1,x2) with x1=g1(z) and x2=g2(z)
# f[0,1] is the coefficient of x2 in f(x1,x2) with x1=g1(z) and x2=g2(z)# g1[1] is the coefficient of z of g1(z)
# g2[1] is the coefficient of z of g2(z)
MFB( c(1), 2 )
# The numerical value of f[1]g[1,1] + f[2]g[1,0]g[0,1], that is the coefficient of z1z2
# in f[g1(z1, z2), g2(z1, z2)] output of MFB(c(1, 1), 1) when
# f[1] = 5 and f[2] = 10
# g[0,1]=3, g[1,0]=6, g[1,1]=9
e_MFB(c(1,1),1, c(5,10), c(3,6,9))
# The multivariate cumulant k[3,1] in terms of the multivariate moments m[i,j] for i=0,1,2,3# and j=0,1.
cum2mom(c(3,1))
# The multivariate moment m[3,1] in terms of the multivariate cumulants k[i,j] for i=0,1,2,3
# and j=0,1.
mom2cum(c(3,1))
# The partition polynomial F[5]
pPart(5)
# The general partition polynomial G[a1, a2; y1, y2], that is a2(y1^2) + a1(y2)
gpPart(2)
# The complete ordinary Bell Polynomial for n=5, that is
# (y1^5) + 20(y1^3)(y2) + 30(y1)(y2^2) + 60(y1^2)(y3) + 120(y2)(y3) + 120(y1)(y4) + 120(y5)
oBellPol(5,)
```

```
# OR (same output)
oBellPol(5,0)
# The partial ordinary Bell polynomial for n=5 and m=3, that is
# 30(y1)(y2^2) + 60(y1^2)(y3)oBellPol(5,3)
# The complete exponential Bell Polynomial for n=5, that is
# (y1^5) + 10(y1^3)(y2) + 15(y1)(y2^2) + 10(y1^2)(y3) + 10(y2)(y3) + 5(y1)(y4) + (y5)eBellPol(5)
# OR (same output)
eBellPol(5,0)
# The partial exponential Bell Polynomial for n=5 and m=3, that is
# 15(y1)(y2^2) + 10(y1^2)(y3)
eBellPol(5,3)
# The Stirling number of second kind S(5,3) = 25
e_eBellPol(5,3)
# OR (same output)
e_eBellPol(5,3,c(1,1,1,1,1))
# The Bell number B5 = 52
e_eBellPol(5)
# OR (same output)
e_eBellPol(5,0)
# OR (same output)
e_eBellPol(5,0,c(1,1,1,1,1) )
# The generalized complete Bell Polynomial for n=1, m=1 and g1=g,
# that is (y^2)g[1]^2 + (y)g[2]#
GCBellPol(<math>c(2), 1</math>)# The generalized complete Bell Polynomial for n=1, m=2 and g1=g
# that is 2(y^2)g[1,0]g[1,1] + (y^3)g[0,1]g[1,0]^2 + (y)g[2,1] + (y^2)g[0,1]g[2,0]
#
GCBellPol( c(2,1),1 )
# The generalized complete Bell Polynomial for n=2, m=2 and g1=g2=g
# that is (y1)g[1,1] + (y1^2)g[0,1]g[1,0] + (y2)g[1,1] + (y2^2)g[0,1]g[1,0] + 2(y1)(y2)# g[0,1]g[1,0]
#
GCBellPol( c(1,1),2, TRUE )
# The polynomial 2(y^2)g[1,1]g[1,0] + (y^3)g[1,0]^2g[0,1] + (y)g[2,1] + (y^2)g[2,0]g[0,1],# output of GCBellPol( c(2,1),1 ), when g[0,1]=1, g[1,0]=2, g[1,1]=3, g[2,0]=4, g[2,1]=5,
# that is 16(y^2) + 4(y^3) + 5(y)#
e_GCBellPol(c(2,1),1,,c(1:5))
#
# OR (same output)
#
```
#### <span id="page-6-0"></span> $countP$  7

```
e_GCBellPol(c(2,1),1,,c(1,2,3,4,5))
#
# OR (same output)
#
e_GCBellPol( c(2,1),1,"g[0,1]=1, g[1,0]=2, g[1,1]=3, g[2,0]=4, g[2,1]=5" )
# The polynomial 2(y^2)g[1,1]g[1,0] + (y^3)g[1,0]^2g[0,1] + (y)g[2,1] + (y^2)g[2,0]g[0,1],# output of GCBellPol( c(2,1),1 ) when g[0,1]=1, g[1,0]=2, g[1,1]=3, g[2,0]=4, g[2,1]=5 and
# y=7, that is 2191
#
e_GCBellPol( c(2,1),1,c(7),c(1:5) )
#
# OR (same output)
#
e_GCBellPol( c(2,1),1,"y=7, g[0,1]=1, g[1,0]=2, g[1,1]=3, g[2,0]=4, g[2,1]=5" )
```
<span id="page-6-1"></span>

countP *Multiplicity of a multi-index partition.*

### Description

The function computes the multiplicity of a multi-index partition. Note that a multi-index partition corresponds to a subdivision of a multiset having the input multi-index as multiplicities.

#### Usage

 $countP(v=c(1))$ 

### Arguments

v vector or list

### Details

Consider the partitions of an integer, let's say 3, that are  $[1,1,1]$ ,  $[1,2]$ ,  $[3]$  such that  $1+1+1=1+2=3$ . Consider the partitions of a set with cardinality 3, let's say [a1, a2, a3]

(I) [[a1], [a2], [a3]], [[a1],[a2,a3]], [[a2],[a1,a3]], [[a3],[a1,a2]], [[a1,a2,a3]].

The multiplicity of a partition of 3 is the number of partitions of  $[a_1, a_2, a_3]$  in blocks having that partition as cardinalities. In the example, we have

- a) 1 partition in 3 blocks of cardinalities 1, that is  $[ [a1], [a2], [a3]]$  corresponding to  $[1,1,1]$
- b) 1 partition in 1 block of cardinalities 3, that is  $[$ [a1,a2,a3]] corresponding to [3]
- c) 3 partitions in 2 blocks of cardinalities 1 and 2 respectively, that is [[a1],[a2,a3]], [[a2],[a1,a3]], [[a3],[a1,a2]].

So running count $P(c(1,2))$  we get 3, running count $P(c(1,1,1))$  or count $P(c(3))$  we get 1.

The same device can be used to find the multiplicity of a subdivision. The subdivisions of a multiset are obtained as follows: assume all distinct the elements of the multiset, determine all the corresponding set partitions and then replace each element in each block with the original one. For example, consider the multiset [a, a, a] having the integer 3 as multiplicity. Assuming all distinct the elements of the multiset, the partitions of  $[a1, a2, a3]$  are given in (I). Now replace  $a1 < -a$ , a2<-a, a3<-a and get

[[a], [a], [a]], [[a], [a,a]], [[a], [a,a]], [[a], [a,a]], [[a,a,a]]

. Note that the partitions

[[a1,a2], [a3]], [[a1,a3], [a2]], [[a2,a3], [a1]]

give rise to the same subdivision  $[ [a, a]$ ,  $[a] ]$ . Then the multiplicity of  $[ [a, a]$ ,  $[a] ]$  is 3. Therefore the subdivisions of  $[a, a, a]$  are

[[a], [a], [a]], [[a], [a,a]], [[a,a,a]].

The multiplicity of the subdivision  $\lbrack \lbrack a \rbrack$ ,  $\lbrack a,a \rbrack$  is 3, as for the partition  $\lbrack 1,2 \rbrack$  of the integer 3. The multiplicity of the subdivisions  $\lbrack \lbrack a \rbrack$ ,  $\lbrack a \rbrack$ ,  $\lbrack a \rbrack$ ,  $\lbrack a \rbrack$  and  $\lbrack \lbrack a, a, a \rbrack$  is 1, as for the partitions  $[1,1,1]$  and  $[3]$  of the integer 3 respectively. Thus running count  $P(c(1,2))$  we get 3, that is

- a) the multiplicity of the subdivision  $[[a,a], [a]]$
- b) the number of partitions of the set [a1, a2, a3] in two blocks, one of cardinality 1 and the other of cardinality 2
- c) the number of partitions of the set  $[a1, a2, a3]$  corresponding to the partition  $[1, 2]$  of the integer 3.

Now consider the partition of a multi-index, let's say  $(4,2)$ . One of the partitions of  $(4,2)$  is the matrix (see the output of the [mkmSet](#page-33-1) function)

0 1 1 2 (II) 1 0 0 1

as 1+1+2=4 and 1+1=2. The partition (II) corresponds to the subdivision [[b], [a], [a], [a,a,b]] of the multiset  $[a, a, a, a, b, b]$  having the multi-index  $(4,2)$  as multiplicities. Indeed each column  $(i, j)$  gives the instances i and j of a and b in a block of the subdivision. Running countP (list(c(0,1), c(1,0), c(1,0), c(2,1))) we get 12. This multiplicity gives the number of partitions of the set  $[a1, a2, a3, a4, b1, b2]$  corresponding to the subdivision  $[[b], [a], [a]$ ,  $[a, a, b]$  after the replacement  $a1 < -a$ ,  $a2 < -a$ ,  $a3 < -a$ ,  $a4 < -a$ ,  $b1 < -b$ ,  $b2 < -b$ .

Note that the input of the [countP](#page-6-1) function does not necessarily be in lexicographic order. To find all the partitions of a multi-index see the [mkmSet](#page-33-1) function.

<span id="page-7-0"></span>

#### <span id="page-8-0"></span>cum2mom 9

### Value

integer the multiplicity of the given item

### Note

Called by the [mkmSet](#page-33-1) and [nPS](#page-48-1) functions in the kStatistics package.

### Author(s)

Elvira Di Nardo <elvira.dinardo@unito.it>, Giuseppe Guarino <giuseppe.guarino@rete.basilicata.it>

### References

E. Di Nardo, G. Guarino, D. Senato (2008) An unifying framework for k-statistics, polykays and their generalizations. Bernoulli. 14(2), 440-468. (download from [https://arxiv.org/pdf/math/](https://arxiv.org/pdf/math/0607623.pdf) [0607623.pdf](https://arxiv.org/pdf/math/0607623.pdf))

### See Also

[mkmSet](#page-33-1), [mCoeff](#page-28-1), [nStirling2](#page-50-1), [intPart](#page-23-1), [ff](#page-19-1)

### Examples

```
# Return 3 which is the multiplicity of [1,2], partition of the integer 3, or
# of [[a],[a,a]], subdivision of the multiset [a,a,a]
countP(c(1,2))
# Return 15 which is the multiplicity of [4,2], partition of the integer 6, or
# of [[a,a,a,a],[a,a]], subdivision of the multiset [a,a,a,a,a,a]
countP(c(4,2))
# Return 18 which is the multiplicity of
# 0 0 1 1 2
# 1 2 0 0 0
# partition of the multi-index (4,3), or of [[b],[b,b],[a],[a],[a,a]], subdivision of
# the multiset [a,a,a,a,b,b,b]
countP( list(c(2,0), c(1,0), c(1,0), c(0,1), c(0,2)) )
```
cum2mom *Cumulants in terms of moments*

### Description

The function computes a simple or a multivariate cumulant in terms of simple or multivariate moments.

#### <span id="page-9-0"></span>Usage

 $cum2mom(n = 1)$ 

### Arguments

n integer or vector of integers

### Details

Faa di Bruno's formula (the [MFB](#page-29-1) function) gives the coefficients of the exponential formal power series f[g()] where f and g are exponential formal power series too. Simple cumulants are expressed in terms of simple moments using the Faa di Bruno's formula obtained from the [MFB](#page-29-1) function in the case "composition of univariate f with univariate g" with  $f[i]=(-1)^{i}$  (i-1)\*(i-1)!, g[i]=m[i] for i from 1 to n and m[i] moments. Multivariate cumulants are expressed in terms of multivariate moments using the Faa di Bruno's formula obtained from the [MFB](#page-29-1) function in the case "composition of univariate f with multivariate g". In such a case the coefficients of g are the multivariate moments.

### Value

string the expression of the cumulant in terms of moments

#### Warning

The value of the first parameter is the same as the [MFB](#page-29-1) function in the univariate with univariate case composition and in the univariate with multivariate case composition.

#### Note

This function calls the [MFB](#page-29-1) function in the kStatistics package.

#### Author(s)

Elvira Di Nardo <elvira.dinardo@unito.it>, Giuseppe Guarino <giuseppe.guarino@rete.basilicata.it>

#### References

E. Di Nardo, G. Guarino, D. Senato (2008) An unifying framework for k-statistics, polykays and their generalizations. Bernoulli. 14(2), 440-468. (download from [https://arxiv.org/pdf/math/](https://arxiv.org/pdf/math/0607623.pdf) [0607623.pdf](https://arxiv.org/pdf/math/0607623.pdf))

E. Di Nardo E., G. Guarino, D. Senato (2011) A new algorithm for computing the multivariate Faa di Bruno's formula. Appl. Math. Comp. 217, 6286–6295. (download from [https://arxiv.org/](https://arxiv.org/abs/1012.6008) [abs/1012.6008](https://arxiv.org/abs/1012.6008))

P. McCullagh, J. Kolassa (2009) Scholarpedia, 4(3):4699. [http://www.scholarpedia.org/articl](http://www.scholarpedia.org/article/Cumulants)e/ [Cumulants](http://www.scholarpedia.org/article/Cumulants)

#### <span id="page-10-0"></span> $eBeIIPol$  11

#### See Also

[MFB](#page-29-1)

### Examples

# Return the simple cumulant k[5] in terms of the simple moments m[1],..., m[5]. cum2mom(5)

# Return the multivariate cumulant k[3,1] in terms of the multivariate moments m[i,j] for # i=0,1,2,3 and j=0,1. cum2mom(c(3,1))

<span id="page-10-1"></span>

#### eBellPol *Exponential Bell polynomials*

### Description

The function generates a complete or a partial exponential Bell polynomial.

### Usage

 $eBellPol(n = 1, m = 0)$ 

#### Arguments

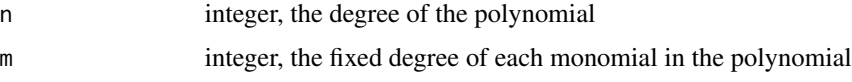

### Details

Faa di Bruno's formula gives the coefficients of the exponential formal power series composition  $f[g()]$  obtained from the composition of the exponential formal power series f with g. Complete exponential Bell polynomials in the variables  $y[1], \ldots, y[n]$  are generated by setting  $f[i]=1$  and  $g[i]=y[i]$ , for each i from 1 to n. Partial exponential Bell polynomials are polynomials in the variables  $y[1], \ldots, y[n-m+1]$  with fixed degree m for each of the involved monomials. Partial exponential Bell polynomials are recovered from Faa di Bruno's formula by setting  $g[i]=g[i]$  for each i from 1 to n and  $f[i]=1$  if  $i=m$ ,  $f[i]=0$  otherwise.

### Value

string the expression of the exponential Bell polynomial

#### Warning

The value of the first parameter is the same as the [MFB](#page-29-1) function in the univariate with univariate composition.

<span id="page-11-0"></span>Note

This function calls the [MFB](#page-29-1) function in the kStatistics package.

#### Author(s)

Elvira Di Nardo <elvira.dinardo@unito.it>, Giuseppe Guarino <giuseppe.guarino@rete.basilicata.it>

#### References

C.A. Charalambides (2002) Enumerative Combinatoris, Chapman & Haii/CRC.

E. Di Nardo, G. Guarino, D. Senato (2008) An unifying framework for k-statistics, polykays and their generalizations. Bernoulli. 14(2), 440-468. (download from [https://arxiv.org/pdf/math/](https://arxiv.org/pdf/math/0607623.pdf) [0607623.pdf](https://arxiv.org/pdf/math/0607623.pdf))

E. Di Nardo, G. Guarino, D. Senato (2008) Symbolic computation of moments of sampling distributions. Comp. Stat. Data Analysis. 52(11), 4909-4922. (download from [https://arxiv.org/](https://arxiv.org/abs/0806.0129) [abs/0806.0129](https://arxiv.org/abs/0806.0129))

E. Di Nardo, G. Guarino, D. Senato (2011) A new algorithm for computing the multivariate Faa di Bruno's formula. Appl. Math. Comp. 217, 6286–6295. (download from [https://arxiv.org/](https://arxiv.org/abs/1012.6008) [abs/1012.6008](https://arxiv.org/abs/1012.6008))

### See Also

[MFB](#page-29-1)

### Examples

```
# Return the complete exponential Bell Polynomial for n=5, that is
\# (y1^5) + 10(y1^3)(y2) + 15(y1)(y2^2) + 10(y1^2)(y3) + 10(y2)(y3) + 5(y1)(y4) + (y5)eBellPol(5)
# OR (same output)
eBellPol(5,0)
# Return the partial exponential Bell Polynomial for n=5 and m=3, that is
# 15(y1)(y2^2) + 10(y1^2)(y3)
eBellPol(5,3)
```
<span id="page-11-1"></span>e\_eBellPol *Evaluation of exponential Bell polynomials*

### Description

The function evaluates a complete or a partial exponential Bell polynomial (output of the [eBellPol](#page-10-1) function) when its variables are substituted with numerical values.

### <span id="page-12-0"></span> $e$ \_eBellPol 13

### Usage

e\_eBellPol(n=1,m=0,v=c(rep(1,n)))

#### Arguments

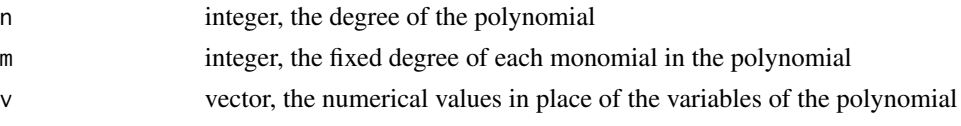

## Details

The [eBellPol](#page-10-1) function generates a complete or a partial exponential Bell polynomial in the variables  $y[1], \ldots$ ,  $y[n-m+1]$ . The [e\\_eBellPol](#page-11-1) function computes the value assumed by this polynomial when its variables are substituted with numerical values.

### Value

numerical value

the value assumed by the polynomial.

### Warning

By default, the function returns the Stirling numbers of second kind.

#### **Note**

This function calls the [eBellPol](#page-10-1) function in the kStatistics package.

#### Author(s)

Elvira Di Nardo <elvira.dinardo@unito.it>, Giuseppe Guarino <giuseppe.guarino@rete.basilicata.it>

### References

C.A. Charalambides (2002) Enumerative Combinatoris, Chapman & Haii/CRC.

E. Di Nardo, G. Guarino, D. Senato (2008) An unifying framework for k-statistics, polykays and their generalizations. Bernoulli. 14(2), 440-468. (download from [https://arxiv.org/pdf/math/](https://arxiv.org/pdf/math/0607623.pdf) [0607623.pdf](https://arxiv.org/pdf/math/0607623.pdf))

E. Di Nardo, G. Guarino, D. Senato (2008) Symbolic computation of moments of sampling distributions. Comp. Stat. Data Analysis. 52(11), 4909-4922. (download from [https://arxiv.org/](https://arxiv.org/abs/0806.0129) [abs/0806.0129](https://arxiv.org/abs/0806.0129))

E. Di Nardo, G. Guarino, D. Senato (2011) A new algorithm for computing the multivariate Faa di Bruno's formula. Appl. Math. Comp. 217, 6286–6295. (download from [https://arxiv.org/](https://arxiv.org/abs/1012.6008) [abs/1012.6008](https://arxiv.org/abs/1012.6008))

### See Also

[eBellPol](#page-10-1)

### Examples

```
# Return S(5,3) = 25 (where S=Stirling number of second kind)
e_eBellPol(5,3)
#
# OR (same output)
#
e_eBellPol(5,3,c(1,1,1,1,1))
# Return B5=52 (where B5 is the 5-th Bell number)
e_eBellPol(5)
#
# OR (same output)
#
e_eBellPol(5,0)
#
# OR (same output)
#
e_eBellPol(5,0,c(1,1,1,1,1))
# Return s(5,3) = 35 (where s=Stirling number of first kind)
e_eBellPol(5,3,c(1,-1,2,-6,24))
```
<span id="page-13-1"></span>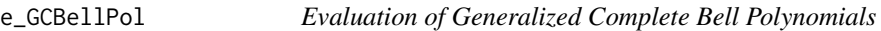

### Description

The function evaluates a generalized complete Bell polynomial (output of the [GCBellPol](#page-20-1) function) when its variables and/or its coefficients are substituted with numerical values.

### Usage

```
e_GCBellPol(pv = c(), pn = 0, pyc = c(), pc = c(), b = FALSE)
```
### Arguments

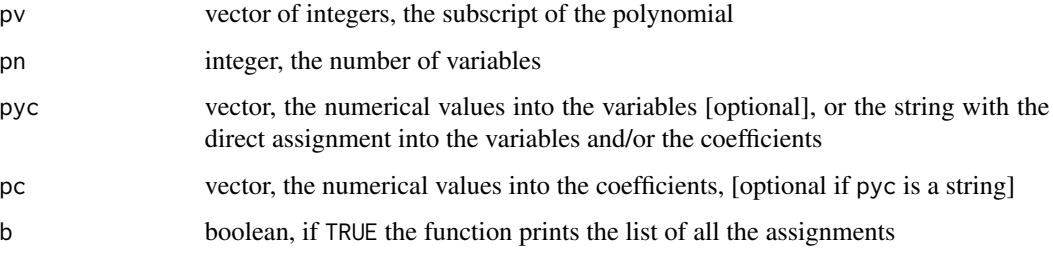

<span id="page-13-0"></span>

#### <span id="page-14-0"></span>e\_GCBellPol 15

#### Details

The function [GCBellPol](#page-20-1) returns the coefficient of the multivariate exponential formal power series  $exp(y[1] g1(z1,...,zm) + ... + y[n] gn(z1,...,zm))$ , where  $y[1], ..., y[n]$  are variables corresponding to the subscript pv. The function [e\\_GCBellPol](#page-13-1) allows us to substitute the coefficients of the power series  $g1, \ldots, gn$  and/or the variables  $y[1], \ldots, y[n]$  with numerical values. These values are passed to the [e\\_GCBellPol](#page-13-1) function through the third and the fourth input parameter. In the resulting expression, the y's and the g's are managed in lexicographic order. There is one further input boolean parameter: when equal to TRUE, the function prints the list of all the assignments. See the examples for more details on the employment of this boolean parameter when the coefficients and/or the variables of the polynomial are substituted with numerical values.

#### Value

string or numerical the evaluation of the polynomial

### Warning

The value of the first parameter is the same as the [mkmSet](#page-33-1) function.

### **Note**

Called by the [GCBellPol](#page-20-1) function in the kStatistics package.

### Author(s)

Elvira Di Nardo <elvira.dinardo@unito.it>, Giuseppe Guarino <giuseppe.guarino@rete.basilicata.it>

### References

E. Di Nardo (2016) On multivariable cumulant polynomial sequence with applications. Jour. Algebraic Statistics 7(1), 72-89. (download from <https://arxiv.org/abs/1606.01004>)

E. Di Nardo, G. Guarino, D. Senato (2011) A new algorithm for computing the multivariate Faa di Bruno's formula. Appl. Math. Comp. 217, 6286–6295. (download from [https://arxiv.org/](https://arxiv.org/abs/1012.6008) [abs/1012.6008](https://arxiv.org/abs/1012.6008))

E. Di Nardo, M. Marena, P. Semeraro (2020) On non-linear dependence of multivariate subordinated Levy processes. In press Stat. Prob. Letters (download from [https://arxiv.org/abs/](https://arxiv.org/abs/2004.03933) [2004.03933](https://arxiv.org/abs/2004.03933))

### See Also

[mkmSet](#page-33-1), [MFB](#page-29-1), [GCBellPol](#page-20-1)

#### Examples

#-------------------------------------------------------------------------------#

# Evaluation of the generalized complete Bell polynomial with subscript 2

```
#-------------------------------------------------------------------------------#
#
# The polynomial (y^2)g[1]^2 + (y^1)g[2], output of GCBellPol( c(2),1 ), when
# g[1]=3 and g[2]=4, that is 9(y^2) + 4(y)#
e_GCBellPol( c(2),1,,c(3,4) )
#
# OR (same output)
#
e_GCBellPol( c(2),1,"g[1]=3,g[2]=4" )
# Check the assignments setting the boolean parameter equals to TRUE, that is g[1]=3
# and g[2]=4
e_GCBellPol( c(2),1,,c(3,4),TRUE )
# The numerical value of (y^2)g[1]^2 + (y^1)g[2], output of GCBellPol( c(2),1 ), when
# g[1]=3 and g[2]=4 and y=7, that is 469
#
e_GCBellPol( c(2),1,c(7),c(3,4) )
#
# OR (same output)
#
e_GCBellPol( c(2),1,"y=7, g[1]=3,g[2]=4" )
# Check the assignments setting the boolean parameter equals to TRUE, that is g[1]=3# and g[2]=4 and y=7
e_GCBellPol( c(2),1,c(7),c(3,4),TRUE )
#-------------------------------------------------------------------------------#
# Evaluation of the generalized complete Bell polynomial with subscript (2,1)
#-------------------------------------------------------------------------------#
#
# The polynomial 2(y^2)g[1,1]g[1,0] + (y^3)g[1,0]^2g[0,1] + (y)g[2,1] + (y^2)# g[2,0]g[0,1], output of GCBellPol( c(2,1),1 ), when g[0,1]=1, g[1,0]=2, g[1,1]=3,
# g[2,0]=4, g[2,1]=5, that is 16(y^2) + 4(y^3) + 5(y)#
e_GCBellPol(c(2,1),1,,c(1:5))
#
# OR (same output)
#
e_GCBellPol(c(2,1),1,,c(1,2,3,4,5))
#
# OR (same output)
#
e_GCBellPol( c(2,1),1,"g[0,1]=1, g[1,0]=2, g[1,1]=3, g[2,0]=4, g[2,1]=5" )
# Check the assignments setting the boolean parameter equals to TRUE, that is
# g[0,1]=1, g[1,0]=2, g[1,1]=3, g[2,0]=4, g[2,1]=5
e_GCBellPol( c(2,1),1,,c(1:5), TRUE )
# The numerical value of 2(y^2)g[1,1]g[1,0] + (y^3)g[1,0]^2g[0,1] + (y)g[2,1] + (y^2)# g[2,0]g[0,1], output of \code{\link{GCBellPol}}( c(2,1),1 ) when g[0,1]=1, g[1,0]=2,
```

```
# g[1,1]=3, g[2,0]=4, g[2,1]=5 and y=7, that is 2191
```

```
e GCBellPol 17
```

```
#
e_GCBellPol( c(2,1),1,c(7),c(1:5) )
#
# OR (same output)
#
e_GCBellPol( c(2,1),1,"y=7, g[0,1]=1, g[1,0]=2, g[1,1]=3, g[2,0]=4, g[2,1]=5" )
# Check the assignments setting the boolean parameter equals to TRUE, that is
# g[0,1]=1, g[1,0]=2, g[1,1]=3, g[2,0]=4, g[2,1]=5, y=7
e_GCBellPol( c(2,1),1,c(7),c(1:5) )
#-----------------------------------------------------------------------------------#
# Evaluation of the generalized complete Bell Polynomial with subscript (1,1)
#-----------------------------------------------------------------------------------#
# The polynomial (y1)g1[1,1] + (y1^2)g1[1,0]g1[0,1] + (y2)g2[1,1] + (y2^2)g2[1,0]# g2[0,1] + (y1)(y2)g1[1,0]g2[0,1] + (y1)(y2)g1[0,1]g2[1,0], output of GCBellPol(c(1,1),2)
# when g1[0,1]=1, g1[1,0]=2, g1[1,1]=3, g2[0,1]=4, g2[1,0]=5, g2[1,1]=6, that is
# 3(y1) + 2(y1^2) + 6(y2) + 20(y2^2) + 13(y1)(y2)
#
e_GCBellPol( c(1,1),2,,c(1:6))
#
# OR (same output)
#
e_GCBellPol(c(1,1),2,,c(1,2,3,4,5,6))
#
# OR (same output)
#
e_GCBellPol( c(1,1),2,"g1[0,1]=1, g1[1,0]=2, g1[1,1]=3, g2[0,1]=4, g2[1,0]=5, g2[1,1]=6" )
# Check the assignments setting the boolean parameter equals to TRUE, that is
# g1[0,1]=1, g1[1,0]=2, g1[1,1]=3, g2[0,1]=4, g2[1,0]=5, g2[1,1]=6
e_GCBellPol( c(1,1),2,,c(1:6), TRUE )
# The numerical value of (y1)g1[1,1] + (y1^2)g1[1,0]g1[0,1] + (y2)g2[1,1] + (y2^2)g2[1,0]# g2[0,1] + (y1)(y2)g1[1,0]g2[0,1] + (y1)(y2)g1[0,1]g2[1,0], output of GCBellPol(c(1,1),2)
# when g1[0,1]=1, g1[1,0]=2, g1[1,1]=3, g2[0,1]=4, g2[1,0]=5, y1=7 and y2=8, that is 2175
e_GCBellPol( c(1,1),2,c(7,8),c(1:6))
#
# OR (same output)
#
cVal<-"y1=7, y2=8, g1[0,1]=1, g1[1,0]=2, g1[1,1]=3, g2[0,1]=4, g2[1,0]=5,g2[1,1]=6"
e_GCBellPol(c(1,1),2,cVal)
# To recover which coefficients and variables are involved in the generalized complete
# Bell polynomial, run the e_GCBellPol function without any assignment.
# The error message prints which coefficients and variables are involved, that is
# Error in e_GCBellPol(c(1, 1), 2) :
# The third parameter must contain the 2 values of y: y1 y2.
# The fourth parameter must contain the 6 values of g:
# g1[0,1] g1[1,0] g1[1,1] g2[0,1] g2[1,0] g2[1,1]
```

```
# To assign correctly the values to the coefficients and the variables:
# 1) run e_GCBellPol(c(1, 1), 2) and get the errors with the indication of the involved
# coefficients and variables, that is
# The third parameter must contain the 2 values of y: y1 y2
# The fourth parameter must contain the 6 values of g:
# g1[0,1] g1[1,0] g1[1,1] g2[0,1] g2[1,0] g2[1,1]
# 2) initialize g1[0,1] g1[1,0] g1[1,1] g2[0,1] g2[1,0] g2[1,1] with - for example - the
# first 6 integer numbers and do the same for y1 and y2, that is
# e_GCBellPol(c(1,1),2, c(1,2), c(1,2,3,4,5,6), TRUE)
# 3) trought the boolean value TRUE, recover the string y1=1, y2=1, g1[0,1]=1, g1[1,0]=2,
# g1[1,1]=3, g2[0,1]=4, g2[1,0]=5, g2[1,1]=6
# 4) copy and past the string in place of "..." when run
# e_GCBellPol(c(1,1),2,"...")
# 5) change the assignments if necessary
cVal<-"y1=10,y2=11,g1[0,1]=1.1,g1[1,0]=-2,g1[1,1]=3.2,g2[0,1]=-4,g2[1,0]=10,g2[1,1]=6"
e_GCBellPol(c(1,1), 2,cVal)
```
<span id="page-17-1"></span>e\_MFB *Evaluation of Faa di Bruno's formula*

#### Description

The function evaluates the Faa di Bruno's formula, output of the [MFB](#page-29-1) function, when the coefficients of the exponential formal power series f and  $g_1, \ldots, g_n$  in the composition  $f[g_1(\cdot), \ldots, g_n(\cdot)]$  are substituted with numerical values.

#### Usage

e\_MFB(pv = c(), pn = 0, pf = c(), pg = c(), b = FALSE)

#### Arguments

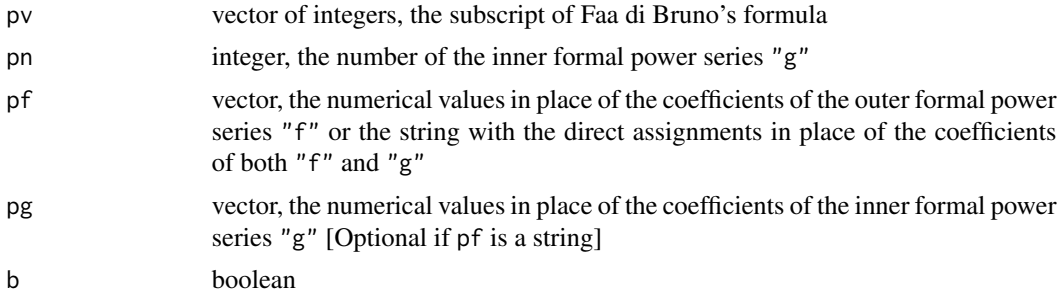

#### Details

The output of the [MFB](#page-29-1) function is a coefficient of the exponential formal power series compositions in the cases

- a) univariate f with univariate g
- b) univariate f with multivariate g
- c) multivariate f with multivariates {gi}

#### <span id="page-18-0"></span> $e_M$ FB 19

The [e\\_MFB](#page-17-1) function evaluates this coefficient when the coefficients of f and  $\{gi\}$  are substituted with numerical values. These values are passed to the  $e_M$ FB function trough the third and the fourth input parameter. There is one further input boolean parameter: when equal to TRUE, the function prints the list of all the assignments. See the examples for more details on how to use this boolean parameter when the expression of the coefficients of f and {gi} becomes more complex.

#### Value

numerical the evaluation of Faa di Bruno's formula

### Warning

The value of the first parameter is the same as the  $m$ kmSet function.

#### Note

Called from the [MFB](#page-29-1) function in the kStatistics package.

### Author(s)

Elvira Di Nardo <elvira.dinardo@unito.it>, Giuseppe Guarino <giuseppe.guarino@rete.basilicata.it>

#### References

E. Di Nardo, G. Guarino, D. Senato (2008) An unifying framework for k-statistics, polykays and their generalizations. Bernoulli. Vol. 14(2), 440-468. (download from [http://www.elviradinardo](http://www.elviradinardo.it/lavori1.html). [it/lavori1.html](http://www.elviradinardo.it/lavori1.html))

E. Di Nardo, G. Guarino, D. Senato (2008) Symbolic computation of moments of sampling distributions. Comp. Stat. Data Analysis Vol. 52(11), 4909-4922, (download from [http://www.](http://www.elviradinardo.it/lavori1.html) [elviradinardo.it/lavori1.html](http://www.elviradinardo.it/lavori1.html))

E. Di Nardo, G. Guarino, D. Senato (2011) A new algorithm for computing the multivariate Faa di Bruno's formula. Appl. Math. Comp. 217, 6286–6295. (download from [https://arxiv.org/](https://arxiv.org/abs/1012.6008) [abs/1012.6008](https://arxiv.org/abs/1012.6008))

### See Also

[mkmSet](#page-33-1), [MFB](#page-29-1)

#### Examples

```
# The numerical value of f[1]g[1,1] + f[2]g[1,0]g[0,1], that is the coefficient of z1z2 in
# f(g1(z1, z2), g2(z1, z2)) output of MFB(c(1, 1), 1) when
# f[1] = 5 and f[2] = 10
# g[0,1]=3, g[1,0]=6, g[1,1]=9
e_MFB(c(1,1),1, c(5,10), c(3,6,9))
# Same as the previous example, with a string of assignments as third input parameter
```

```
e_MFB(c(1,1),1, "f[1]=5, f[2]=10, g[0,1]=3, g[1,0]=6, g[1,1]=9")
```

```
# Use the boolean parameter to verify the assignments to the coefficients of "f" and "g",
# that is f[1]=5, f[2]=10, g[0,1]=3, g[1,0]=6, g[1,1]=9
e_MFB(c(1,1),1, c(5,10), c(3,6,9), TRUE)
# To recover which coefficients are involved, run the function without any assignment.
# The error message recalls which coefficients are necessary, that is
# e_MFB(c(1,1),1)
# Error in e_MFB(c(1, 1), 1) :
# The third parameter must contain the 2 values of f: f[1] f[2].
# The fourth parameter must contain the 3 values of g: g[0,1] g[1,0] g[1,1]
# To assign correctly the values to the coefficients of "f" and "g" when the functions
# become more complex:
# 1) run e_MFB(c(1,1),2) and get the errors with the indication of the involved coefficients
# of "f" and "g", that is
# The third parameter must contain the 5 values of f:
# f[0,1] f[0,2] f[1,0] f[1,1] f[2,0]
# The fourth parameter must contain the 6 values of g:
# g1[0,1] g1[1,0] g1[1,1] g2[0,1] g2[1,0] g2[1,1]"
# 2) initialize f[0,1] f[0,2] f[1,0] f[1,1] f[2,0] with - for example - the first 5 integer
# numbers and do the same for g1[0,1] g1[1,0] g1[1,1] g2[0,1] g2[1,0] g2[1,1], that is
# e_MFB(c(1,1),2, c(1:5), c(1:6), TRUE)
# 3) trought the boolean value TRUE, recover the string f[0,1]=1, f[0,2]=2, f[1,0]=3, f[1,1]=4,
# f[2,0]=5, g1[0,1]=1, g1[1,0]=2, g1[1,1]=3, g2[0,1]=4, g2[1,0]=5, g2[1,1]=6
# 4) copy and past the string in place of " ... " when run
# e_MFB(c(1,1),1," ... ")
# 5) change the assignments if necessary
cfVal<-"f[0,1]=2, f[0,2]=5, f[1,0]=13, f[1,1]=-4, f[2,0]=0"
cgVal<-"g1[0,1]=-2.1, g1[1,0]=2,g1[1,1]=3.1, g2[0,1]=5, g2[1,0]=0, g2[1,1]=6.1"
cVal<-paste0(cfVal,",",cgVal)
e_MFB(c(1,1),2,cVal)
```
<span id="page-19-1"></span>

ff *Falling factorial*

### **Description**

The function computes the descending (falling) factorial of a positive integer n with respect to a positive integer k less or equal to n.

### Usage

ff( n=1, k )

#### **Arguments**

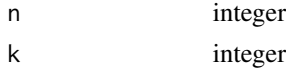

### <span id="page-20-0"></span>GCBellPol 21

## Details

Run ff(n, k) to get  $n(n-1)(n-2)...(n-k+1)$ .

### Value

integer the descending factorial

### Author(s)

Elvira Di Nardo <elvira.dinardo@unito.it>, Giuseppe Guarino <giuseppe.guarino@rete.basilicata.it>

### See Also

[mkmSet](#page-33-1), [countP](#page-6-1), [nStirling2](#page-50-1), [intPart](#page-23-1), [mCoeff](#page-28-1)

### Examples

# Return 6\*5\*4 = 120 ff(6,3)

<span id="page-20-1"></span>GCBellPol *Generalized Complete Bell Polynomial*

### Description

The function generates a generalized complete Bell polynomial, that is a coefficient of the composition  $exp(y[1] g1(z1,...,zm) + ... + y[n] gn(z1,...,zm))$ , where  $y[1], ..., y[n]$  are variables. The input vector of integers identifies the subscript of the polynomial.

### Usage

GCBellPol(nv =  $c()$ , m = 1, b = FALSE)

### Arguments

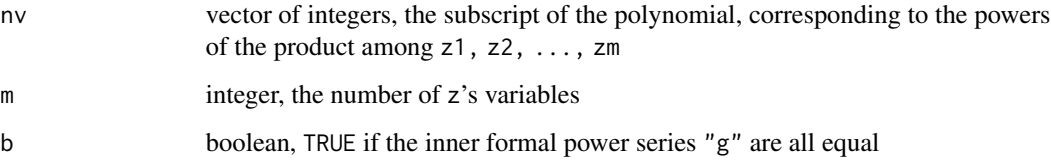

### <span id="page-21-0"></span>Details

The multivariate Faa di Bruno's formula, output of the [MFB](#page-29-1) function, gives a coefficient of the multivariate exponential power series obtained from the composition of the multivariate exponential power series  $f(x_1,...,x_n)$  with  $xi=gi(z_1,...,z_m)$  for each i from 1 to n. Now, set  $f(y[1],...,y[n];x1,...,xn)$ =exp(y[1]  $x1 + ... + y[n]$  xn). In such a case, the coefficients are the generalized complete Bell polynomials, see the referred papers. In particular, the [GCBellPol](#page-20-1) function gives the expression of these polynomials when  $n=1$  or when  $n>1$  and  $g1=...=g$  or when  $n>1$  and  $g1, \ldots, gn$  are all different. See the [e\\_GCBellPol](#page-13-1) function for evaluating this polynomial when its variables y[1], ..., y[n] or/and its coefficients are substituted with numerical values.

### Value

string the expression of the polynomial

### Warning

The value of the first parameter is the same as the [mkmSet](#page-33-1) function.

#### **Note**

This function calls the [MFB](#page-29-1) function in the kStatistics package.

#### Author(s)

Elvira Di Nardo <elvira.dinardo@unito.it>, Giuseppe Guarino <giuseppe.guarino@rete.basilicata.it>

### References

G. M. Constantine, T. H. Savits (1996) A Multivariate Faa Di Bruno Formula With Applications. Trans. Amer. Math. Soc. 348(2), 503–520.

E. Di Nardo (2016) On multivariable cumulant polynomial sequence with applications. Jour. Algebraic Statistics 7(1), 72-89. (download from <https://arxiv.org/abs/1606.01004>)

E. Di Nardo, G. Guarino, D. Senato (2011) A new algorithm for computing the multivariate Faa di Bruno's formula. Appl. Math. Comp. 217, 6286–6295. (download from [https://arxiv.org/](https://arxiv.org/abs/1012.6008) [abs/1012.6008](https://arxiv.org/abs/1012.6008))

E. Di Nardo, M. Marena, P. Semeraro (2020) On non-linear dependence of multivariate subordinated Levy processes. In press Stat. Prob. Letters (download from [https://arxiv.org/abs/](https://arxiv.org/abs/2004.03933) [2004.03933](https://arxiv.org/abs/2004.03933))

#### See Also

[mkmSet](#page-33-1), [MFB](#page-29-1), [e\\_GCBellPol](#page-13-1)

### <span id="page-22-0"></span>gpPart  $\qquad \qquad \qquad 23$

### Examples

```
# Return the generalized complete Bell Polynomial for n=1, m=1 and g1=g,
# that is (y^2)g[1]^2 + (y)g[2]#
GCBellPol(<math>c(2), 1</math>)# Return the generalized complete Bell Polynomial for n=1, m=2 and g1=g,
\# 2(y^2)g[1,0]g[1,1] + (y^3)g[0,1]g[1,0]^2 + (y)g[2,1] + (y^2)g[0,1]g[2,0]#
GCBellPol( c(2,1),1 )
# Return the generalized complete Bell Polynomial for n=2, m=2 and g1=g2=g,
\# (y1)g[1,1] + (y1^2)g[0,1]g[1,0] + (y2)g[1,1] + (y2^2)g[0,1]g[1,0] + 2(y1)(y2)g[0,1]g[1,0]#
GCBellPol( c(1,1),2, TRUE )
# Return the generalized complete Bell Polynomial for n=2, m=2 and g1 different from g2,
# that is (y1)g1[1,1] + (y1^2)g1[1,0]g1[0,1] + (y2)g2[1,1] + (y2^2)g2[1,0]g2[0,1] +# (y1)(y2)g1[1,0]g2[0,1] + (y1)(y2)g1[0,1]g2[1,0]
#
GCBellPol( c(1,1),2 )
```
#### gpPart *General partition polynomial*

### **Description**

The function returns a general partition polynomial.

### Usage

 $gpPart(n = 0)$ 

### Arguments

n integer

### Details

Faa di Bruno's formula gives the coefficients of the exponential formal power series composition f[g()] obtained from the composition of the exponential formal power series f with g. General partition polynomials in the variables  $y[1]$ ,..., $y[n]$  are recovered from the Faa di Bruno's formula (output of the [MFB](#page-29-1) function) in the case "composition of univariate f with univariate g" by setting f[i]=ai and g[i]=y[i], for i from 1 to n.

#### Value

string the expression of the polynomial

### <span id="page-23-0"></span>Warning

The value of the first parameter is the same as the [MFB](#page-29-1) function in the univariate with univariate composition.

### Note

This function calls the [MFB](#page-29-1) function in the kStatistics package.

### Author(s)

Elvira Di Nardo <elvira.dinardo@unito.it>, Giuseppe Guarino <giuseppe.guarino@rete.basilicata.it>

### References

C.A. Charalambides (2002) Enumerative Combinatoris, Chapman & Haii/CRC.

E. Di Nardo, G. Guarino, D. Senato (2011) A new algorithm for computing the multivariate Faa di Bruno's formula. Appl. Math. Comp. 217, 6286–6295. (download from [https://arxiv.org/](https://arxiv.org/abs/1012.6008) [abs/1012.6008](https://arxiv.org/abs/1012.6008))

### See Also

[MFB](#page-29-1)

### Examples

# Return the general partition polynomial G[a1,a2; y1,y2], that is a2(y1^2) + a1(y2) gpPart(2)

# Return the general partition polynomial G[a1,a2,a3,a4,a5; y1,y2,y3,y4,y5], that is # a5(y1^5) + 10a4(y1^3)(y2) + 15a3(y1)(y2^2) + 10a3(y1^2)(y3) + 10a2(y2)(y3) + 5a2(y1)(y4)  $# + a1(y5)$ gpPart(5)

<span id="page-23-1"></span>

intPart *Integer partitions*

### Description

The function generates all possible (unique) decomposition of a positive integer n in the sum of positive integers less or equal to n.

### Usage

intPart(n=0 ,vOutput = FALSE)

#### <span id="page-24-0"></span>intPart 25

#### Arguments

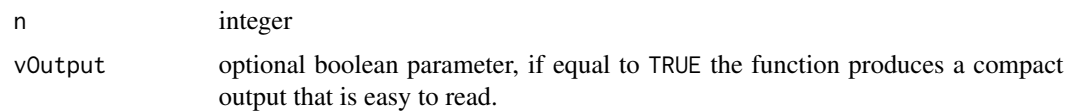

### Details

A partition of an integer n is a sequence of weakly increasing integers such that their sum returns n. The [intPart](#page-23-1) function generates all the partitions of a given integer in increasing order.

## Value

list all the partitions of n

### Note

Called by the [mkmSet](#page-33-1) function in the kStatistics package.

### Author(s)

Elvira Di Nardo <elvira.dinardo@unito.it>, Giuseppe Guarino <giuseppe.guarino@rete.basilicata.it>

### References

A. Nijenhuis, H. Wilf. (1978) Combinatorial Algorithms for Computers and Calculators. Academic Press, Orlando FL, II edition.

### See Also

[mkmSet](#page-33-1), [mCoeff](#page-28-1), [nStirling2](#page-50-1), [countP](#page-6-1), [ff](#page-19-1)

### Examples

```
# Return the partition of the integer 3, that is
# [1,1,1],[1,2],[3]
intPart(3)
# Return the partition of the integer 4, that is
# [1,1,1,1],[1,1,2],[1,3],[2,2],[4]
intPart(4)
# OR (same output)
intPart(4, FALSE)
```
# Return the same output as the previous example but in a compact expression intPart(4, TRUE)

<span id="page-25-1"></span><span id="page-25-0"></span>

### Description

The function returns the multiset representation of a vector or a list, in increasing order.

### Usage

 $list2m(v=c(0))$ 

### Arguments

v single vector or list of vectors

### Details

Given a list in input, the list  $2m$  function returns a structure as  $[ [e1, e2, \ldots], m1], [[f1, f2, \ldots],$  $m2$ ],... where  $m1$ ,  $m2$ ,... are the instances of  $c(e1, e2, \ldots)$ ,  $c(f1, f2, \ldots)$ , ... in the input vector v.

### Value

multiset the list of multisets

### Note

Called by the countP function in the kStatistics package.

### Author(s)

Elvira Di Nardo <elvira.dinardo@unito.it>, Giuseppe Guarino <giuseppe.guarino@rete.basilicata.it>

### References

D.E. Knuth (1998) The Art of Computer Programming. (3rd ed.) Addison Wesley.

### See Also

[list2Set](#page-26-1), [m2Set](#page-27-1), [countP](#page-6-1)

### <span id="page-26-0"></span>list2Set 27

### Examples

```
# Return the list of multisets [[1],3], [[2],1] from the input vector (1,2,1,1)
list2m(c(1,2,1,1 ))
```

```
# Return the list of multisets [[1,2],2], [[2,3],1] from the input list (c(1,2),c(2,3),c(1,2))list2m(list(c(1,2),c(2,3),c(1,2)))
```
<span id="page-26-1"></span>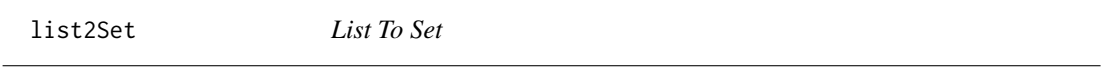

### Description

Given a list, the function deletes the instances of an element in the list, leaving the order inalterated.

### Usage

list2Set(v=c(0))

### Arguments

v single vector or list of vectors

#### Value

set the sequence of distinct elements

### Note

Called by the [list2m](#page-25-1) function in the kStatistics package.

### Author(s)

Elvira Di Nardo <elvira.dinardo@unito.it>, Giuseppe Guarino <giuseppe.guarino@rete.basilicata.it>

### See Also

[list2m](#page-25-1), [m2Set](#page-27-1)

### Examples

```
# Return the vector c(1,2,3,5,6)list2Set(c(1,2,3,1,2,5,6))
# Return the list (c(1,2),c(10,11),c(7,8))
list2Set(list(c(1,2),c(1,2),c(10,11),c(1,2),c(7,8)))
```
#### <span id="page-27-1"></span><span id="page-27-0"></span>Description

The function returns the vectors (only counted once) of all the multi-index partitions output of the [mkmSet](#page-33-1) function. These vectors correspond also to the blocks of the subdivisions of the multiset having the given multi-index as multeplicites.

### Usage

m2Set( v=c(0) )

### Arguments

v sequence of type  $[\lfloor e_1, e_2, \ldots \rfloor, m_1]$ ,  $[\lfloor f_1, f_2, \ldots \rfloor, m_2]$ , ... with  $m_1, m_2, \ldots$ multiplicities

#### Details

Consider the multi-index (2,1). The partitions are

0 1 1 1 0 2 1 1 1 2 1 0 0 1 0 0 1 1

with multiplicities 1, 1, 2, 1 respectively. The [m2Set](#page-27-1) function deletes column repetitions, that is transforms the given list in  $[\lceil \emptyset, 1 \rceil, \lceil 1, \emptyset \rceil, \lceil 2, \emptyset \rceil, \lceil 1, 1 \rceil, \lceil 2, 1 \rceil]$  according to the order given in the input. In terms of subdivisions, suppose to consider the multiset [a,a,b] with multiplicities (2,1). The subdivisions are

[[[b],[a],[a]],1], [[[a,a],[b]],1], [[[a],[a,b]],2], [[a,a,b],1].

The [m2Set](#page-27-1) function deletes block repetitions, that is transforms the given list in

[[b],[a],[a,a],[a,b],[a,a,b]]

according to the order given in the input. See also the examples.

### Value

set the sequence with distinct elements

### Note

Called by the [nKM](#page-40-1) and [nPM](#page-45-1) functions in the kStatistics package.

#### <span id="page-28-0"></span>mCoeff 29

### Author(s)

Elvira Di Nardo <elvira.dinardo@unito.it>, Giuseppe Guarino <giuseppe.guarino@rete.basilicata.it>

### See Also

[list2m](#page-25-1), [list2Set](#page-26-1)

### Examples

```
M1 <- mkmSet(c(2,1))
# M1 is
# list(
\# list( list( c(0,1), c(1,0), c(1,0)), 1),
\# list( list( c(0,1), c(2,0) ),1),
# list( \text{list}( \text{ c}(1,0), \text{ c}(1,1) ) ) , 2),
\# list( list( c(2,1) ),1),
# )
# To print all the partitions of the multi-index (2,1) run mkmSet(c(2,1),TRUE)
# [( 0 1 )( 1 0 )( 1 0 ), 1 ]
# [( 0 1 )( 2 0 ), 1 ]
# [( 1 0 )( 1 1 ), 2 ]
# [( 2 1 ), 1 ]
#
# Then m2Set(M1) returns the following set: [[0,1],[1,0],[2,0],[1,1],[2,1]]
#
m2Set( M1 )
```
<span id="page-28-1"></span>mCoeff *Extraction of a number from a list*

### Description

Given a list containing vectors paired with numbers, the function returns the number paired with the vector matching the one passed in input.

### Usage

mCoeff( v=NULL,L=NULL )

### Arguments

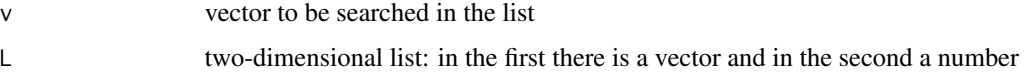

## <span id="page-29-0"></span>Details

The input variable  $\mathsf L$  of the [mCoeff](#page-28-1) function is a list containing vectors and numbers. The input variable v of the [mCoeff](#page-28-1) function is one of vectors contained in the list. The function searches the vector v in the list and returns the number which is paired with v in the list. This function is useful in the construction of k-statistics but also to manage monomials and their coefficients.

### Value

float the number paired with the input vector

### Note

Called by the [nPS](#page-48-1), [nKM](#page-40-1) and [nPM](#page-45-1) functions in the kStatistics package.

### Author(s)

Elvira Di Nardo <elvira.dinardo@unito.it>, Giuseppe Guarino <giuseppe.guarino@rete.basilicata.it>

### References

E. Di Nardo, G. Guarino, D. Senato (2008) An unifying framework for k-statistics, polykays and their generalizations. Bernoulli. 14(2), 440-468. (download from [https://arxiv.org/pdf/math/](https://arxiv.org/pdf/math/0607623.pdf) [0607623.pdf](https://arxiv.org/pdf/math/0607623.pdf))

### See Also

[mkmSet](#page-33-1), [countP](#page-6-1), [nStirling2](#page-50-1), [intPart](#page-23-1), [ff](#page-19-1)

### Examples

```
# Run mkmSet(c(3)) to get the list L1 = [[1,1,1],1], [[1,2],3], [[3],1]
L1 \leftarrow mkmSet(c(3))
```

```
# Return the number 3, which is the number paired with [1,2] in L1
mCoeff( c(1,2), L1)
```
<span id="page-29-1"></span>MFB *Multivariate Faa di Bruno's formula*

### Description

The function returns the coefficient indexed by the integers  $i1, i2, \ldots$  of an exponential formal power series composition through the univariate or multivariate Faa di Bruno's formula.

### <span id="page-30-0"></span> $MFB$  31

### Usage

 $MFB(v = c()$ ,  $n = 0)$ 

#### Arguments

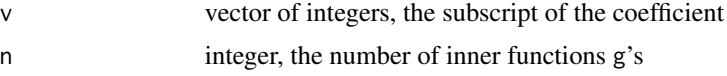

### Details

The [MFB](#page-29-1) function computes a coefficient of an exponential formal power series composition:

- a) univariate f with univariate g, that is  $f[g(z)]$ ,
- b) univariate f with multivariate g, that is  $f[g(z1, z2,...,zm)]$ ,
- c) multivariate f with multivariate g's, that is  $f[g1(z1, z2,...,zm),...,gn(z1, z2,...,gm)]$ .

If i1 is the power of z1, i2 is the power of z2 and so on up to impower of zm, then  $(i1, i2, \ldots, im)$ is the subscript of the output coefficient corresponding to the product  $z1^i$   $z2^i$   $z \ldots zm^i$  im. Note that this coefficient gives also the (partial) derivative of order  $(i1, i2, \ldots, im)$  of the composition of the multivariate functions f and g's in terms of the partial derivatives of f and g's respectively. See the [e\\_MFB](#page-17-1) function, for evaluating this coefficient when the coefficients of f and to the coefficients of g's are substituted with numerical values.

### Value

string the expression of Faa di Bruno's formula

### Warning

The value of the first parameter is the same as the [mkmSet](#page-33-1) function

### **Note**

Called by the [e\\_MFB](#page-17-1) function in the kStatistics package. The routine uses the [mkmSet](#page-33-1) function in the same package.

### Author(s)

Elvira Di Nardo <elvira.dinardo@unito.it>, Giuseppe Guarino <giuseppe.guarino@rete.basilicata.it>

### References

G. M. Constantine, T. H. Savits (1996) A Multivariate Faa Di Bruno Formula With Applications. Trans. Amer. Math. Soc. 348(2), 503-520.

E. Di Nardo, G. Guarino, D. Senato (2008) An unifying framework for k-statistics, polykays and their generalizations. Bernoulli. 14(2), 440-468. (download from [https://arxiv.org/pdf/math/](https://arxiv.org/pdf/math/0607623.pdf) [0607623.pdf](https://arxiv.org/pdf/math/0607623.pdf))

<span id="page-31-0"></span>E. Di Nardo, G. Guarino, D. Senato (2008) Symbolic computation of moments of sampling distributions. Comp. Stat. Data Analysis. 52(11), 4909-4922. (download from [https://arxiv.org/](https://arxiv.org/abs/0806.0129) [abs/0806.0129](https://arxiv.org/abs/0806.0129))

E. Di Nardo E., G. Guarino, D. Senato (2011) A new algorithm for computing the multivariate Faa di Bruno's formula. Appl. Math. Comp. 217, 6286-6295. (download from [https://arxiv.org/](https://arxiv.org/abs/1012.6008) [abs/1012.6008](https://arxiv.org/abs/1012.6008))

### See Also

[mkmSet](#page-33-1), [e\\_MFB](#page-17-1)

### Examples

```
#----------------------------------------#
# Univariate f with Univariate g \##----------------------------------------#
# The coefficient of z^2 in f[g(z)], that is f[2]g[1]^2 + f[1]g[2], where
# f[1] is the coefficient of x in f(x) with x=g(z)# f[2] is the coefficient of x^2 in f(x) with x=g(z)# g[1] is the coefficient of z in g(z)
# g[2] is the coefficient of z^2 in g(z)
#
MFB( c(2), 1 )
# The coefficient of z^3 in f[g(z)], that is f[3]g[1]<sup>\land</sup> + 3f[2]g[1]g[2] + f[1]g[3]
#
MFB( c(3), 1 )
#----------------------------------------#
# Univariate f with Multivariate g #
#----------------------------------------#
# The coefficient of z1 z2 in f[g(z1, z2)], that is f[1]g[1, 1] + f[2]g[1, 0]g[0, 1]# where
# f[1] is the coefficient of x in f(x) with x=g(z1,z2)
# f[2] is the coefficient of x^2 in f(x) with x=g(z1,z2)
# g[1,0] is the coefficient of z1 in g(z1,z2)
# g[0,1] is the coefficient of z2 in g(z1,z2)# g[1,1] is the coefficient of z1 z2 in g(z1,z2)#
MFB( c(1,1), 1 )
# The coefficient of z1^2 z2 in f[g(z1,z2)]
#
MFB( c(2,1), 1 )
# The coefficient of z1 z2 z3 in f[g(z1,z2,z3)]
#
MFB( c(1,1,1), 1 )
```
#### <span id="page-32-0"></span> $MFB2Set$  33

```
#----------------------------------------------------------------#
# Multivariate f with Univariate/Multivariate g1, g2, ..., gn #
#----------------------------------------------------------------#
# The coefficient of z in f[g1(z),g2(z)], that is f[1,0]g1[1] + f[0,1]g2[1] where
# f[1,0] is the coefficient of x1 in f(x1,x2) with x1=g1(z) and x2=g2(z)
# f[0,1] is the coefficient of x2 in f(x1,x2) with x1=g1(z) and x2=g2(z)# g1[1] is the coefficient of z of g1(z)
# g2[1] is the coefficient of z of g2(z)
MFB( c(1), 2 )
# The coefficient of z1 z2 in f[g1(z1,z2),g2(z1,z2)], that is
# f[1,0]g1[1,1] + f[2,0]g1[1,0]g1[0,1] + f[0,1]g2[1,1] + f[0,2]g2[1,0]g2[0,1] +
# f[1,1]g1[1,0]g2[0,1] + f[1,1]g1[0,1]g2[1,0] where
# f[1,0] is the coefficient of x1 in f(x1,x2) with x1=g1(z1,z2) and x2=g2(z1,z2)
# f[0,1] is the coefficient of x2 in f(x1,x2) with x1=g1(z1,z2) and x2=g2(z1,z2)
# g1[1,1] is the coefficient of z1z2 in g1(z1,z2)
# g1[1,0] is the coefficient of z1 in g1(z1,z2)
# g1[0,1] is the coefficient of z2 in g1(z1,z2)
# g2[1,1] is the coefficient of z1 z2 in g2(z1,z2)
# g2[1,0] is the coefficient of z1 in g2(z1,z2)
# g2[0,1] is the coefficient of z2 in g1(z1,z2)
MFB( c(1,1), 2 )
# The coefficient of z1 in f[g1(z1,z2),g2(z1,z2),g3(z1,z2)]
MFB( c(1,0), 3 )
# The coefficient of z1 z2 in f[g1(z1,z2),g2(z1,z2),g3(z1,z2)]
MFB( c(1,1), 3 )
# The coefficient of z1^2 z2 in f[g1(z1,z2),g2(z1,z2)]
MFB( c(2,1), 2 )
# The coefficient of z1^2 z2 in f[g1(z1,z2),g2(z1,z2),g3(z1,z2)]
MFB( c(2,1), 3 )
# The previous result expressed in a compact form
for (m in unlist(strsplit( MFB(c(2,1),3), " + ", fixed=TRUE)) ) cat( m, "\n" )
# The coefficient of z1 z2 z3 in f[g1(z1,z2,z3),g2(z1,z2,z3),g3(z1,z2,z3)]
MFB( c(1,1,1), 3 )
# The previous result expressed in a compact form
for (m in unlist(strsplit( MFB(c(1,1,1),3), " + ", fixed=TRUE)) ) cat( m, "\n" )
```
MFB2Set *Convert the output of the MFB function into a vector*

#### **Description**

Secondary function useful for manipulating the result of the [MFB](#page-29-1) function.

#### 34 mkmSet

#### Usage

MFB2Set(sExpr="")

### Arguments

sExpr the output of the [MFB](#page-29-1) function

### Value

set a set

### Author(s)

Elvira Di Nardo <elvira.dinardo@unito.it>, Giuseppe Guarino <giuseppe.guarino@rete.basilicata.it>

#### See Also

[MFB](#page-29-1), [Set2expr](#page-57-1)

### Examples

```
# Run MFB(c(3),1) to generate f[3]g[1]<sup>3</sup> + 3f[2]g[1]g[2] + f[1]g[3]# Convert the output of the MFB(c(3),1) into a vector using
# MFB2Set(MFB(c(3),1)). The result is the following:
# "1" "1" "f" "3" "1"
# "1" "1" "g" "1" "3"
# "2" "3" "f" "2" "1"
# "2" "1" "g" "1" "1"
# "2" "1" "g" "2" "1"
# "3" "1" "f" "1" "1"
# "3" "1" "g" "3" "1"
MFB2Set(MFB(c(3),1))
```
mkmSet *Partitions of a multi-index*

#### Description

The function returns all the partitions of a multi-index, that is a vector of non-negative integers. Note that these partitions correspond to the subdivisions of a multiset having the input multi-index as multiplicities.

#### Usage

mkmSet(vPar = NULL, vOutput = FALSE)

<span id="page-33-0"></span>

#### <span id="page-34-0"></span>mkmSet 35

#### Arguments

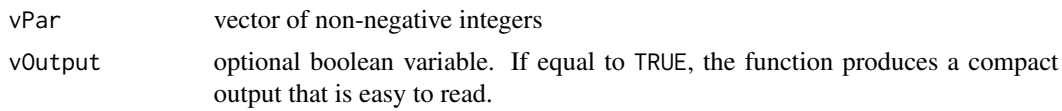

### Details

The [mkmSet](#page-33-1) function finds all the vectors, different from the zero vector, whose sum (in column) is equal to the vector (in column) of nonnegative integers given in input. When the input vector is just an integer, let's say n, the function returns the partitions of n. Each partition is paired with the number of set partitions having that partition as their class. For example, if n=3 the output is

 $[$ [[1,1,1],1], [[1,2],3], [[3],1],

where  $1+1+1=1+2=3$ . From this output, the subdivisions of a multiset with multiplicity 3 can be recovered. For example, the subdivisions of [a,a,a] are [[a], [a], [a]] corresponding to  $[1,1,1]$ ,  $[2]$ ,  $[3,2]$  corresponds to  $[1,2]$  and  $[2,3,4]$  corresponds to  $[3]$ . When the input vector is a multi-index, the function returns all the partitions of the multi-index. For example, if the input is (2,1) then the function returns

0 1 1 1 0 2 1 1 1 2 1 0 0 1 0 0 1 1

with multiplicities 1, 1, 2, 1 respectively, which corresponds to the output (the columns become rows) of the [mkmSet](#page-33-1) function when the flag variable vOutput is set equal to TRUE

```
[(01)(10)(10),1][(01)(20),1][(10)(11),2][(21), 1]
```
From this output, the subdivisions of a multiset with multiplicity (2,1) can be easily recovered. For example the previous partitions correspond to the following subdivisions of the multiset  $[a,a,b]$ 

```
[[b], [a], [a]]
[[b], [a,a]]
[[a], [a,b]]
[ [a, a, b] ]
```
The [mkmSet](#page-33-1) function is the core of the [kStatistics](#page-1-1) package. The strategy to find all the partitions of a multi-index is described in the refereed papers. To find the multiplicities of the multi-index partitions see the [countP](#page-6-1) function.

### Value

list two-dimensional list: in the first there is the partition, while in the second there is its multiplicity

#### **Note**

Called by the [nKS](#page-42-1), [nKM](#page-40-1), [nPS](#page-48-1) and [nPM](#page-45-1) functions in the kStatistics package.

In the output list, the sum of all multiplicities is the Bell Number whereas the sum of all multiplicities of the partitions with the same lenght is the Stirling number of the second kind. For example, mkmSet(4, TRUE) returns

```
[(1)(1)(1)(1),1][(1)(1)(2), 6][(2)(2),3][(1)(3), 4][(4), 1]
```
Observe that  $3 + 4 = 7 = S(4, 2)$ , where 4 is the input integer, 2 is the length of the partitions [1,3] and  $[2,2]$  and  $S(i,j)$  denotes the Stirling numbers of the second kind, see also the [nStirling2](#page-50-1) function. Similarly, we have  $1 = S(4, 4) = S(4, 1)$  and  $6 = S(4, 3)$ . Note that  $1 + 6 + 4 + 3 + 1 = 15$ = Bell(4) which is the number of partitions of the integer 4.

### Author(s)

Elvira Di Nardo <elvira.dinardo@unito.it>, Giuseppe Guarino <giuseppe.guarino@rete.basilicata.it>

### References

E. Di Nardo, G. Guarino, D. Senato (2008) An unifying framework for k-statistics, polykays and their generalizations. Bernoulli. 14(2), 440-468. (download from [https://arxiv.org/pdf/math/](https://arxiv.org/pdf/math/0607623.pdf) [0607623.pdf](https://arxiv.org/pdf/math/0607623.pdf))

E. Di Nardo, G. Guarino, D. Senato (2008) Symbolic computation of moments of sampling distributions. Comp. Stat. Data Analysis. 52(11), 4909-4922. (download from [https://arxiv.org/](https://arxiv.org/abs/0806.0129) [abs/0806.0129](https://arxiv.org/abs/0806.0129))

### See Also

[mCoeff](#page-28-1), [countP](#page-6-1), [nStirling2](#page-50-1), [intPart](#page-23-1), [ff](#page-19-1)

### Examples

```
# Return [ [[1,1,1],1], [[1,2],3], [[3],1] ]
# 3 is the multiplicity of a multiset with 3 elements all equal
mkmSet(3)
# Return [ [[1,1],[1,0],2], [[1,0],[1,0],[0,1],1],[[2,0],[0,1],1], [[2,1],1] ]
# (2,1) is the multiplicity of a multiset with 2 equal elements and a third distinct element
mkmSet(c(2,1))# OR (same output)
mkmSet(c(2,1), FALSE)
```
<span id="page-35-0"></span>

<span id="page-36-0"></span># Returns the same output of the previous example but in a compact form. mkmSet(c(2,1), TRUE)

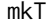

### Scomposition of a multi-index

### Description

Given a multi-index, that is a vector of non-negative integers and a positive integer n, the function returns all the lists  $(v1, \ldots, vn)$  of non-negative integer vectors, with the same lenght of the multiindex and such that  $v=v1+...+vn$ .

### Usage

 $mkT(v = c(), n = 0, vOutput = FALSE)$ 

#### Arguments

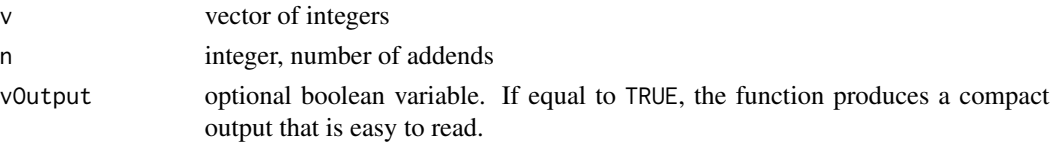

## Details

From the input vector v of non-negative integers, which represents the multi-index, the function produces all the lists of n vectors  $(v1, \ldots, vn)$  of non-negative integers, including the zero vector, having the same lenght of v and such that their sum gives v. Note that two lists are different if they contain the same vectors but permuted.

#### Value

list the list of n vectors  $(v1,...,vn)$ 

### Warning

The vector in the first variable must be not empty and must contain all non-negative integers. The second parameter must be a positive integer.

### Note

Called by the [MFB](#page-29-1) function in the kStatistics package. The routine uses the [mkmSet](#page-33-1) function in the same package.

### Author(s)

Elvira Di Nardo <elvira.dinardo@unito.it>, Giuseppe Guarino <giuseppe.guarino@rete.basilicata.it>

### <span id="page-37-0"></span>References

Di Nardo E., Guarino G., Senato D. (2011) A new algorithm for computing the multivariate Faa di Bruno's formula. Appl. Math. Comp. 217, 6286-6295. (download from [https://arxiv.org/](https://arxiv.org/abs/1012.6008) [abs/1012.6008](https://arxiv.org/abs/1012.6008))

#### See Also

[mkmSet](#page-33-1), [MFB](#page-29-1)

### Examples

```
# Return the scompositions of the vector (1,1) in 2 vectors of 2 non-negative integers
# such that their sum is (1,1), that is
\# ([1,1],[0,0]) - ([0,0],[1,1]) - ([1,0],[0,1]) - ([0,1],[1,0])mkT(c(1,1),2)
# OR (same output)
mkT(c(1,1),2,FALSE)
# Return the scompositions of the vector (1,0,1) in 2 vectors of 3 non-negative integers
# such that their sum gives (1,0,1), that is
# ([1,0,1],[0,0,0]) - ([0,0,0],[1,0,1]) - ([1,0,0],[0,0,1]) - ([0,0,1],[1,0,0]).# Note that the second value in each resulting vector is always zero.
mkT(c(1,0,1),2)
# OR (same output)
mkT(c(1,0,1),2, FALSE)
# Return the same output of the previous example but in a compact form.
mkT(c(1,0,1),2, TRUE)
# Return the scompositions of the vector (1,1,1) in 3 vectors of 3 non-negative integers
# such that their sum gives (1,1,1). The result is given in a compact form.
for (m in mkT(c(1,1,1),3)) {for (n in m) cat(n," - "); cat("\n")}
```
mom2cum *Moments in terms of cumulants*

#### **Description**

The function compute a simple or a multivariate moment in terms of simple or multivariate cumulants.

#### Usage

 $mom2cum(n = 1)$ 

#### Arguments

n integer or vector of integers

#### <span id="page-38-0"></span>mom2cum 39

#### Details

Faa di Bruno's formula (the [MFB](#page-29-1) function) gives the coefficients of the exponential formal power series f[g()] where f and g are exponential formal power series too. Simple moments are expressed in terms of simple cumulants using the Faa di Bruno's formula obtained from the [MFB](#page-29-1) function in the case "composition of univariate f with univariate g" with  $f[i]=1$ ,  $g[i]=k[i]$  for each i from 1 to n and k[i] cumulants. Multivariate moments are expressed in terms of multivariate cumulants using the Faa di Bruno's formula obtained from the [MFB](#page-29-1) function in the case "composition of univariate f with multivariate g". In such a case the coefficients of g are the multivariate cumulants.

### Value

string the expression of the moment in terms of cumulants

#### Warning

The value of the first parameter is the same as the [MFB](#page-29-1) function in the univariate with univariate case composition and in the univariate with multivariate case composition.

### **Note**

This function calls the [MFB](#page-29-1) function in the kStatistics package.

### Author(s)

Elvira Di Nardo <elvira.dinardo@unito.it>, Giuseppe Guarino <giuseppe.guarino@rete.basilicata.it>

### References

E. Di Nardo, G. Guarino, D. Senato (2008) An unifying framework for k-statistics, polykays and their generalizations. Bernoulli. 14(2), 440-468. (download from [https://arxiv.org/pdf/math/](https://arxiv.org/pdf/math/0607623.pdf) [0607623.pdf](https://arxiv.org/pdf/math/0607623.pdf))

E. Di Nardo E., G. Guarino, D. Senato (2011) A new algorithm for computing the multivariate Faa di Bruno's formula. Appl. Math. Comp. 217, 6286-6295. (download from [https://arxiv.org/](https://arxiv.org/abs/1012.6008) [abs/1012.6008](https://arxiv.org/abs/1012.6008))

P. McCullagh, J. Kolassa (2009) Scholarpedia, 4(3):4699. [http://www.scholarpedia.org/articl](http://www.scholarpedia.org/article/Cumulants)e/ **[Cumulants](http://www.scholarpedia.org/article/Cumulants)** 

### See Also

[MFB](#page-29-1)

### Examples

# Return the simple moment m[5] in terms of the simple cumulants k[1],...,k[5]. mom2cum(5)

# Return the multivariate moment m[3,1] in terms of the multivariate cumulants k[i,j] for # i=0,1,2,3 and j=0,1. mom2cum(c(3,1))

<span id="page-39-1"></span><span id="page-39-0"></span>

#### **Description**

Given two lists with elements of the same type, the function returns a new list whose elements are the joining of the two original lists, except for the last elements, which are multiplied.

### Usage

 $mpCart( M1 = NULL, M2 = NULL )$ 

#### Arguments

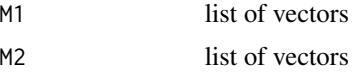

### Details

The input of the [mpCart](#page-39-1) function are two lists. Each list might contain multiple lists of two vectors: the first vector contains multisets whose elements are of the same type (integers or vectors with the same lenght), the second vector is a number (for example a multiplicity if the multiset is a subdivision). The [mpCart](#page-39-1) function generates a new list of two vectors: the first is obtained by joining the first vectors in the two input lists, the second is just the product of the numbers in the second vectors. See the examples.

### Value

list the list with the joined input lists

### Note

Called by the function [nPM](#page-45-1) in the package kStatistics.

### Author(s)

Elvira Di Nardo <elvira.dinardo@unito.it>, Giuseppe Guarino <giuseppe.guarino@rete.basilicata.it>

### References

E. Di Nardo, G. Guarino, D. Senato (2008) An unifying framework for k-statistics, polykays and their generalizations. Bernoulli. 14(2), 440-468. (download from [https://arxiv.org/pdf/math/](https://arxiv.org/pdf/math/0607623.pdf) [0607623.pdf](https://arxiv.org/pdf/math/0607623.pdf))

E. Di Nardo, G. Guarino, D. Senato (2008) Symbolic computation of moments of sampling distributions. Comp. Stat. Data Analysis. 52(11), 4909-4922. (download from [https://arxiv.org/](https://arxiv.org/abs/0806.0129) [abs/0806.0129](https://arxiv.org/abs/0806.0129))

### <span id="page-40-0"></span> $nKM$  41

E. Di Nardo, G. Guarino, D. Senato (2009) A new method for fast computing unbiased estimators of cumulants. Statistics and Computing, 19, 155-165. (download from [https://arxiv.org/abs/](https://arxiv.org/abs/0807.5008) [0807.5008](https://arxiv.org/abs/0807.5008))

### See Also

[pCart](#page-52-1)

### Examples

```
A <- list( list( list(c(1),c(2) ),c(-1)), list(list(c(3)),c(1)) )
# where
# -1 is the multiplicative factor of list(c(1),c(2) )
# 1 is the multiplicative factor of list(c(3))
B \leftarrow list( list( list(c(5)),c(7)))
# where 7 is the multiplicative factor of list(c(5))
# Return [[[1],[2],[5]], -7] , [[[3],[5]], 7]
mpCart(A,B)
A <- list( list( list( c(1,0), c(1,0) ), c(-1)), list( list( c(2,0)), c(1) ))
# where
# - 1 is the multiplicative factor of list( c(1,0),c(1,0) )
# 1 is the multiplicative factor of list( c(2,0) )
B \leftarrow list( list( list( c(1,0)), c(1)))
# where 1 is the multiplicative factor of list( c(1,0))
# Return [[[1,0],[1,0],[1,0]], -1], [[[2,0],[1,0]],1]
mpCart(A,B)
```
<span id="page-40-1"></span>

nKM *Multivariate K-Statistics*

### **Description**

Given a multivariate data sample, the function returns an estimate of a joint (or multivariate) cumulant with a fixed order.

### Usage

 $nKM( v = NULL, V = NULL)$ 

### Arguments

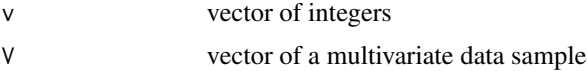

## <span id="page-41-0"></span>Details

For a sample of i.i.d. random vectors, multivariate k-statistics are unbiased estimators of the population joint cumulants with minimum variance and are expressed in terms of power sum symmetric polynomials in the random vectors of the sample. See the referred papers to read more about these estimators. Thus, for the input multivariate sample data, running  $nKM(C(r, s, \ldots))$ , data) with fixed order  $v=(r, s, \ldots)$  returns an estimate of the joint cumulant  $k[r, s, \ldots]$  of the population distribution.

### Value

float the value of the multivariate k-statistics

### Warning

The size of each data vector must be equal to the length of the vector passed trough the first input variable.

### Note

Called by the master [nPolyk](#page-46-1) function in the kStatistics package.

### Author(s)

Elvira Di Nardo <elvira.dinardo@unito.it>, Giuseppe Guarino <giuseppe.guarino@rete.basilicata.it>

### References

E. Di Nardo, G. Guarino, D. Senato (2008) An unifying framework for k-statistics, polykays and their generalizations. Bernoulli. 14(2), 440-468. (download from [https://arxiv.org/pdf/math/](https://arxiv.org/pdf/math/0607623.pdf) [0607623.pdf](https://arxiv.org/pdf/math/0607623.pdf))

E. Di Nardo, G. Guarino, D. Senato (2008) Symbolic computation of moments of sampling distributions. Comp. Stat. Data Analysis. 52(11), 4909-4922. (download from [https://arxiv.org/](https://arxiv.org/abs/0806.0129) [abs/0806.0129](https://arxiv.org/abs/0806.0129))

E. Di Nardo, G. Guarino, D. Senato (2009) A new method for fast computing unbiased estimators of cumulants. Statistics and Computing, 19, 155-165. (download from [https://arxiv.org/abs/](https://arxiv.org/abs/0807.5008) [0807.5008](https://arxiv.org/abs/0807.5008))

P. McCullagh, J. Kolassa (2009), Scholarpedia, 4(3):4699. [http://www.scholarpedia.org/artic](http://www.scholarpedia.org/article/Cumulants)le/ [Cumulants](http://www.scholarpedia.org/article/Cumulants)

### See Also

[nKS](#page-42-1), [nPS](#page-48-1), [nPM](#page-45-1)

### <span id="page-42-0"></span>Examples

```
# Data assignment
data1<-list(c(5.31,11.16),c(3.26,3.26),c(2.35,2.35),c(8.32,14.34),c(13.48,49.45),
c(6.25,15.05),c(7.01,7.01),c(8.52,8.52),c(0.45,0.45),c(12.08,12.08),c(19.39,10.42))
# Return an estimate of the joint cumulant k[2,1]
nKM(c(2,1),data1)
# Data assignment
data2<-list(c(5.31,11.16,4.23),c(3.26,3.26,4.10),c(2.35,2.35,2.27),
c(4.31,10.16,6.45),c(3.1,2.3,3.2),c(3.20, 2.31, 7.3))
# Return an estimate of the joint cumulant k[2,2,2]
nKM(c(2,2,2),data2)
# Data assignment
data3<-list(c(5.31,11.16,4.23,4.22),c(3.26,3.26,4.10,4.9),c(2.35,2.35,2.27,2.26),
c(4.31,10.16,6.45,6.44),c(3.1,2.3,3.2,3.1),c(3.20, 2.31, 7.3,7.2))
# Return an estimate of the joint cumulant k[2,1,1,1]
nKM(c(2,1,1,1),data3)
```
<span id="page-42-1"></span>

nKS *Simple K-Statistics*

### Description

Given a data sample, the function returns an estimate of a cumulant with a fixed order.

#### Usage

 $nKS( v = NULL, V = NULL)$ 

#### Arguments

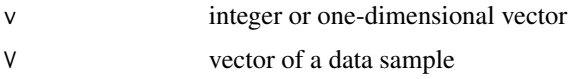

### Details

For a sample of i.i.d. random variables, k-statistics are unbiased estimators with minimum variance of the population cumulants and are expressed in terms of power sum symmetric polynomials in the random variables of the sample. See the referred papers to read more about these estimators. Thus, for the input sample data, running  $nKS(v,data)$  or  $nKS(c(v),data)$  returns an estimate of the v-th cumulant of the population distribution.

### <span id="page-43-0"></span>Value

float the value of the k-statistics

#### **Note**

Called by the master [nPolyk](#page-46-1) function in the kStatistics package.

### Author(s)

Elvira Di Nardo <elvira.dinardo@unito.it>, Giuseppe Guarino <giuseppe.guarino@rete.basilicata.it>

### References

E. Di Nardo, G. Guarino, D. Senato (2008) An unifying framework for k-statistics, polykays and their generalizations. Bernoulli. 14(2), 440-468. (download from [https://arxiv.org/pdf/math/](https://arxiv.org/pdf/math/0607623.pdf) [0607623.pdf](https://arxiv.org/pdf/math/0607623.pdf))

E. Di Nardo, G. Guarino, D. Senato (2008) Symbolic computation of moments of sampling distributions. Comp. Stat. Data Analysis. 52(11), 4909-4922. (download from [https://arxiv.org/](https://arxiv.org/abs/0806.0129) [abs/0806.0129](https://arxiv.org/abs/0806.0129))

E. Di Nardo, G. Guarino, D. Senato (2009) A new method for fast computing unbiased estimators of cumulants. Statistics and Computing, 19, 155-165. (download from [https://arxiv.org/abs/](https://arxiv.org/abs/0807.5008) [0807.5008](https://arxiv.org/abs/0807.5008))

P. McCullagh, J. Kolassa (2009), Scholarpedia, 4(3):4699. [http://www.scholarpedia.org/artic](http://www.scholarpedia.org/article/Cumulants)le/ **[Cumulants](http://www.scholarpedia.org/article/Cumulants)** 

### See Also

[nPolyk](#page-46-1), [nKM](#page-40-1), [nPS](#page-48-1), [nPM](#page-45-1)

### Examples

```
# Data assignment
data<-c(16.34, 10.76, 11.84, 13.55, 15.85, 18.20, 7.51, 10.22, 12.52, 14.68, 16.08,
19.43,8.12, 11.20, 12.95, 14.77, 16.83, 19.80, 8.55, 11.58, 12.10, 15.02, 16.83,
16.98, 19.92, 9.47, 11.68, 13.41, 15.35, 19.11)
```
# Return an estimate of the cumulant of order 7 nKS(7, data)

# Return an estimate of the cumulant of order 1, that is the mean (R command: mean(data)) nKS(1, data)

# Return an estimate of the cumulant of order 2, that is the variance (R command: var(data)) nKS(2, data)

# Return an estimate of the skewness (R command: skewnes(data) in the library "moments") nKS(3, data)/sqrt(nKS(2, data))^3

#### <span id="page-44-0"></span>nPerm 45

# Return an estimate of the kurtosis (R command: kurtosis(data) in the library "moments")  $nKS(4, data)/nKS(2, data)^2 + 3$ 

nPerm *Permutations of a list or a vector*

#### Description

The function returns all possible different permutations of objects in a list or in a vector.

#### Usage

 $nPerm(L = c())$ 

### Arguments

L List/Vector

### Details

In order to manage permutations of numbers or vectors, the standard permutation process is applied.

### Value

list all the permutations of L

### Author(s)

Elvira Di Nardo <elvira.dinardo@unito.it>, Giuseppe Guarino <giuseppe.guarino@rete.basilicata.it>

#### References

C. A. Charalambides (2002) Enumerative Combinatoris, Chapman & Haii/CRC.

### Examples

```
# permutations of 1,2,3
nPerm( c(1,2,3) )
# permutations of 1,2,1 (two elements are equal)
nPerm( c(1,2,1) )
# permutations of the words "Alice", "Bob","Jack"
nPerm( c("Alice", "Bob","Jack") )
# permutations of the vectors c(0,1), c(2,3), c(7,3)nPerm( list(c(0,1), c(2,3), c(7,3)) )
```
### Description

Given a multivariate data sample, the function returns an estimate of a product of joint cumulants with fixed orders.

### Usage

 $nPM(V = NULL, V = NULL)$ 

### Arguments

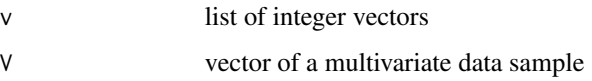

### Details

Multivariate polykays or multivariate generalized k-statistics are unbiased estimators of joint cumulant products with minimum variance. See the referred papers to read more about these estimators. Multivariate polykays are usually expressed in terms of power sum symmetric polynomials in the random vectors of the sample. Thus, for the input multivariate sample data, running nPM( list( c(r1, s1, ...), c(r1, s2, ...),.. ), data) returns an estimate of the product k[r1,  $s1, \ldots$ ]\*k[r2, s2,  $\ldots$ ]\*... where k[r1, s1, ... ], k[r2, s2,  $\ldots$ ], ... are the joint cumulants of the population distribution.

### Value

float the estimate of the multivariate polykay

### Warning

The size of each data vector must be equal to the length of the vector passed trough the first input variable. The vectors in the list must have the same length.

### Note

Called by the master [nPolyk](#page-46-1) function in the kStatistics package.

### Author(s)

Elvira Di Nardo <elvira.dinardo@unito.it>, Giuseppe Guarino <giuseppe.guarino@rete.basilicata.it>

<span id="page-45-1"></span><span id="page-45-0"></span>

### <span id="page-46-0"></span>nPolyk 47

### References

E. Di Nardo, G. Guarino, D. Senato (2008) An unifying framework for k-statistics, polykays and their generalizations. Bernoulli. 14(2), 440-468. (download from [https://arxiv.org/pdf/math/](https://arxiv.org/pdf/math/0607623.pdf) [0607623.pdf](https://arxiv.org/pdf/math/0607623.pdf))

E. Di Nardo, G. Guarino, D. Senato (2008) Symbolic computation of moments of sampling distributions. Comp. Stat. Data Analysis. 52(11), 4909-4922. (download from [https://arxiv.org/](https://arxiv.org/abs/0806.0129) [abs/0806.0129](https://arxiv.org/abs/0806.0129))

E. Di Nardo, G. Guarino, D. Senato (2009) A new method for fast computing unbiased estimators of cumulants. Statistics and Computing, 19, 155-165. (download from [https://arxiv.org/abs/](https://arxiv.org/abs/0807.5008) [0807.5008](https://arxiv.org/abs/0807.5008))

P. McCullagh, J. Kolassa (2009), Scholarpedia, 4(3):4699. [http://www.scholarpedia.org/artic](http://www.scholarpedia.org/article/Cumulants)le/ **[Cumulants](http://www.scholarpedia.org/article/Cumulants)** 

### See Also

[nPolyk](#page-46-1), [nKS](#page-42-1), [nKM](#page-40-1), [nPS](#page-48-1)

### Examples

```
# Data assignment
data1<-list(c(5.31,11.16),c(3.26,3.26),c(2.35,2.35),c(8.32,14.34),c(13.48,49.45),
c(6.25,15.05),c(7.01,7.01),c(8.52,8.52),c(0.45,0.45),c(12.08,12.08),c(19.39,10.42))
# Return an estimate of the product k[2,1]*k[1,0], where k[2,1] and k[1,0] are the
# cross-correlation of order (2,1) and the marginal mean of the population distribution
# respectively
nPM( list( c(2,1), c(1,0) ), data1)
# Data assignment
data2<-list(c(5.31,11.16,4.23),c(3.26,3.26,4.10),c(2.35,2.35,2.27),
c(4.31,10.16,6.45),c(3.1,2.3,3.2),c(3.20, 2.31, 7.3))
# Return an estimate of the product k[2,0,1]*k[1,1,0], where k[2,0,1] and k[1,1,0]
# are joint cumulants of the population distribution
nPM( list( c(2,0,1), c(1,1,0) ), data2)
```
<span id="page-46-1"></span>nPolyk *K-Statistics Master function*

#### Description

The master function executes one of the functions to compute simple k-statistics (nKS), multivariate k-statistics (nKM), simple polykays (nPS) or multivariate polykays (nPM).

### Usage

nPolyk( L = NULL, data = NULL, bhelp=NULL )

#### Arguments

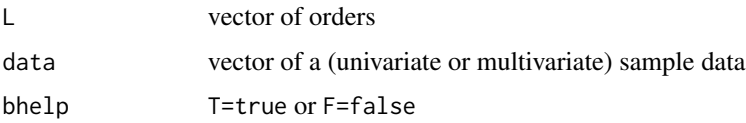

### Details

The master function analizes the first two input variables and recalls one of the nKS, nKM, nPS or nPM functions in the kStatistics package.

Given a sample data:

- 1. simple k-statistics are computed using  $nPolyk(c(r), data))$  or  $nPolyk(list(c(r)), data)$
- 2. multivariate k-statistics are computed using  $nPolyk(c(r, s), data))$  or  $nPolyk(List(c(r, s)))$ s)),data))
- 3. simple polykays are computed using  $nPolyk(list(c(r),c(s)...),data))$
- 4. multivariate polykays are computed using  $nPolyk(list(c(r1, r2, \ldots), c(s1, s2, \ldots), \ldots), data))$

#### Value

float the estimate of the (joint) cumulant or of the (joint) cumulant product

### Note

The dimension of the vector with the sample data depends on the first parameter.

### Author(s)

Elvira Di Nardo <elvira.dinardo@unito.it>, Giuseppe Guarino <giuseppe.guarino@rete.basilicata.it>

### References

E. Di Nardo, G. Guarino, D. Senato (2008) An unifying framework for k-statistics, polykays and their generalizations. Bernoulli. 14(2), 440-468. (download from [https://arxiv.org/pdf/math/](https://arxiv.org/pdf/math/0607623.pdf) [0607623.pdf](https://arxiv.org/pdf/math/0607623.pdf))

E. Di Nardo, G. Guarino, D. Senato (2008) Symbolic computation of moments of sampling distributions. Comp. Stat. Data Analysis. 52(11), 4909-4922. (download from [https://arxiv.org/](https://arxiv.org/abs/0806.0129) [abs/0806.0129](https://arxiv.org/abs/0806.0129))

<span id="page-48-0"></span>E. Di Nardo, G. Guarino, D. Senato (2009) A new method for fast computing unbiased estimators of cumulants. Statistics and Computing, 19, 155-165. (download from [https://arxiv.org/abs/](https://arxiv.org/abs/0807.5008) [0807.5008](https://arxiv.org/abs/0807.5008))

P. McCullagh, J. Kolassa (2009), Scholarpedia, 4(3):4699. [http://www.scholarpedia.org/artic](http://www.scholarpedia.org/article/Cumulants)le/ **[Cumulants](http://www.scholarpedia.org/article/Cumulants)** 

### See Also

[nKS](#page-42-1), [nKM](#page-40-1), [nPS](#page-48-1), [nPM](#page-45-1)

### Examples

```
# Data assignment
```

```
data1<-c(16.34, 10.76, 11.84, 13.55, 15.85, 18.20, 7.51, 10.22, 12.52, 14.68, 16.08,
19.43,8.12, 11.20, 12.95, 14.77, 16.83, 19.80, 8.55, 11.58, 12.10, 15.02, 16.83,
16.98, 19.92, 9.47, 11.68, 13.41, 15.35, 19.11)
```
# Display "KS:[1] -1.44706" which indicates the type of subfunction (nKS) called by # the master function nPolyk and gives the estimate of the third cumulant nPolyk(c(3),data1, TRUE)

```
# Display "[1] -1.44706" (without the indication of the employed subfunction)
nPolyk(c(3),data1, FALSE)
```

```
# Display "PS:[1] 177.4233" which indicates the type of subfunction (nPS) called by
# the master function nPolyk and gives the estimate of the product between the
# variance k[2] and the mean k[1]
nPolyk( list( c(2), c(1) ),data1,TRUE)
```

```
# Data assignment
data2<-list(c(5.31,11.16),c(3.26,3.26),c(2.35,2.35),c(8.32,14.34),c(13.48,49.45),
c(6.25,15.05),c(7.01,7.01),c(8.52,8.52),c(0.45,0.45),c(12.08,12.08),c(19.39,10.42))
```

```
# Display "KM:[1] -23.7379" which indicates the type of subfunction (nKM) called by
# the master function nPolyk and gives the estimate of k[2,1]
nPolyk(c(2,1),data2,TRUE)
```

```
# Display "PM:[1] 48.43243" which indicates the type of subfunction (nPM) called by
# the master function nPolyk and gives the estimate of k[2,1]*k[1,0]
nPolyk( list( c(2,1), c(1,0) ),data2,TRUE)
```
<span id="page-48-1"></span>nPS *Simple Polykays*

### **Description**

Given a data sample, the function returns an estimate of a product of cumulants with fixed orders.

#### Usage

 $nPS(V = NULL, V = NULL)$ 

### Arguments

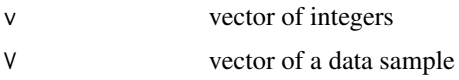

### Details

Simple polykays or generalized k-statistics are unbiased estimators of cumulant products with minimum variance. See the referred papers to read more about these estimators. Simple polykays are usually expressed in terms of power sum symmetric polynomials in the i.i.d. random variables of the sample. Thus, for the input sample data, running  $nPS(c(i,j,\ldots))$ , data) returns an estimate of the product  $k[i] * k[j] * ...$  with  $k[i]$ ,  $k[j]$ , ... the cumulants of the population distribution and  $v=(i,j,\ldots)$  their fixed orders.

### Value

float the estimate of the polykay

#### Note

Called by the master [nPolyk](#page-46-1) function in the kStatistics package.

### Author(s)

Elvira Di Nardo <elvira.dinardo@unito.it>, Giuseppe Guarino <giuseppe.guarino@rete.basilicata.it>

### References

E. Di Nardo, G. Guarino, D. Senato (2008) An unifying framework for k-statistics, polykays and their generalizations. Bernoulli. 14(2), 440-468. (download from [https://arxiv.org/pdf/math/](https://arxiv.org/pdf/math/0607623.pdf) [0607623.pdf](https://arxiv.org/pdf/math/0607623.pdf))

E. Di Nardo, G. Guarino, D. Senato (2008) Symbolic computation of moments of sampling distributions. Comp. Stat. Data Analysis. 52(11), 4909-4922. (download from [https://arxiv.org/](https://arxiv.org/abs/0806.0129) [abs/0806.0129](https://arxiv.org/abs/0806.0129))

E. Di Nardo, G. Guarino, D. Senato (2009) A new method for fast computing unbiased estimators of cumulants. Statistics and Computing, 19, 155-165. (download from [https://arxiv.org/abs/](https://arxiv.org/abs/0807.5008) [0807.5008](https://arxiv.org/abs/0807.5008))

P. McCullagh, J. Kolassa (2009), Scholarpedia, 4(3):4699. [http://www.scholarpedia.org/artic](http://www.scholarpedia.org/article/Cumulants)le/ **[Cumulants](http://www.scholarpedia.org/article/Cumulants)** 

### See Also

[nPolyk](#page-46-1), [nKS](#page-42-1), [nKM](#page-40-1), [nPM](#page-45-1)

<span id="page-49-0"></span>

#### <span id="page-50-0"></span>nStirling2 51

### Examples

```
# Data assignment
data<-c(16.34, 10.76, 11.84, 13.55, 15.85, 18.20, 7.51, 10.22, 12.52, 14.68, 16.08,
19.43,8.12, 11.20, 12.95, 14.77, 16.83, 19.80, 8.55, 11.58, 12.10, 15.02, 16.83,
16.98, 19.92, 9.47, 11.68, 13.41, 15.35, 19.11)
# Return an estimate of the product k[2]*k[1], where k[1] and k[2] are the mean and
# the variance of the population distribution respectively
nPS(c(2,1), data)
```
<span id="page-50-1"></span>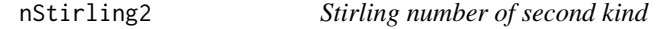

### Description

The function computes the Stirling number of the second kind.

### Usage

nStirling2( n, k )

### Arguments

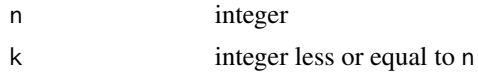

### Details

The Stirling number of the second kind  $S(n,k)$  is equal to the number of ways to split a set of cardinality n into k nonempty subsets. For example, if the set is  $[a, b, c, d]$ , then the partitions in 2 blocks are: [[a], [bcd]], [[b], [acd]], [[c], [abd]], [[d], [abc]] with cardinalities (1,3) and  $[a, c]$ ,  $[a, b]$ ,  $[a, b]$ ,  $[a, b]$  with cardinalities  $(2, 2)$ . Then  $S(4, 2)$  is equal to 7. Note that (1,3) and (2,2) are also the partitions of the integer 4 in 2 parts.

### Value

```
integer the Stirling number of the second kind
```
### Note

Called by the [nKS](#page-42-1) and [nKM](#page-40-1) functions in the kStatistics package.

#### Author(s)

Elvira Di Nardo <elvira.dinardo@unito.it>, Giuseppe Guarino <giuseppe.guarino@rete.basilicata.it>

### <span id="page-51-0"></span>References

R. P. Stanley (2012) Enumerative combinatorics. Vol.1. II edition. Cambridge Studies in Advanced Mathematics, 49. Cambridge University Press, Cambridge.

### See Also

[mkmSet](#page-33-1), [mCoeff](#page-28-1), [intPart](#page-23-1), [countP](#page-6-1), [ff](#page-19-1)

### Examples

# Return the number of ways to split a set of 6 objects into 2 nonempty subsets nStirling2(6,2)

oBellPol *Ordinary Bell polynomials*

### Description

The function generates a complete or a partial ordinary Bell polynomial.

### Usage

 $obellPol(n = 1, m = 0)$ 

#### Arguments

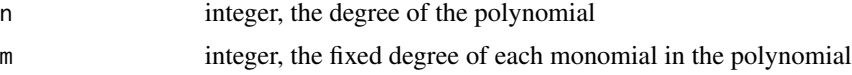

#### Details

Faa di Bruno's formula gives the coefficients of the exponential formal power series obtained from the composition  $f[g()]$  of the exponential formal power series f with g. The partial ordinary Bell polynomials  $B[n,m]$  can be expressed in the terms of the partial exponential Bell polynomials  $B(n,m)(y[1],...,y[n-m+1])$  using the following formula:

 $B[n,m](y[1],...,y[n-m+1])=k!/n!B(n,m)(y[1],...,y[n-m+1]).$ 

The complete ordinary Bell polynomials are given by  $B[n]=B[n,1]+B[n,2]+...B[n,n]$ , where B[n, m] is the partial ordinary Bell polynomial of order  $(n,m)$  for m from 1 to n.

### Value

string the expression of the polynomial

### <span id="page-52-0"></span> $pCart$  53

### Warning

The value of the first parameter is the same as the [MFB](#page-29-1) function in the univariate with univariate composition.

### Note

This function calls the [MFB](#page-29-1) function in the kStatistics package.

### Author(s)

Elvira Di Nardo <elvira.dinardo@unito.it>, Giuseppe Guarino <giuseppe.guarino@rete.basilicata.it>

### References

C.A. Charalambides (2002) Enumerative Combinatoris, Chapman & Haii/CRC.

E. Di Nardo, G. Guarino, D. Senato (2011) A new algorithm for computing the multivariate Faa di Bruno's formula. Appl. Math. Comp. 217, 6286-6295. (download from [https://arxiv.org/](https://arxiv.org/abs/1012.6008) [abs/1012.6008](https://arxiv.org/abs/1012.6008))

### See Also

[MFB](#page-29-1)

### Examples

```
# Return the complete ordinary Bell Polynomial for n=5, that is
# (y1^5) + 20(y1^3)(y2) + 30(y1)(y2^2) + 60(y1^2)(y3) + 120(y2)(y3) + 120(y1)(y4) + 120(y5)
oBellPol(5)
#
# OR (same output)
#
oBellPol(5,0)
# Return the partial ordinary Bell polynomial for n=5 and m=3, that is
# 30(y1)(y2^2) + 60(y1^2)(y3)
oBellPol(5,3)
```
<span id="page-52-1"></span>pCart *Cartesian product*

#### Description

The function returns the cartesian product between vectors.

#### Usage

pCart( L )

### Arguments

L vectors in a list

### Details

The [pCart](#page-52-1) function pairs any element of the first vector with any element of the second vector, iteratively, if there are more than two vectors in input. Repetitions are allowed. See examples.

### Value

list the list with the cartesian product

### Note

Called by the [nPS](#page-48-1) function in the kStatistics package.

### Author(s)

Elvira Di Nardo <elvira.dinardo@unito.it>, Giuseppe Guarino <giuseppe.guarino@rete.basilicata.it>

### References

D. E. Knuth (1998) The Art of Computer Programming. (3rd ed.) Addison Wesley.

### See Also

[mpCart](#page-39-1)

### Examples

```
A \leftarrow c(1,2)B \leftarrow c(3, 4, 5)# Return the cartesian product [[1,3],[1,4],[1,5],[2,3],[2,4],[2,5]]
pCart( list( A, B) )
```

```
L1<-list( c(1,1), c(2))
L2<-list( c(5,5), c(7) )
# Return the cartesian product [[1,1],[5,5]], [[1,1],[7]], [[2],[5,5]], [[2],[7]]
# and assign the result to L3
L3<-pCart ( list(L1, L2) )
```

```
# Return the cartesian product between L3 and [7].
# The result is [[1,1],[5,5],[7]], [[1,1],[7],[7]], [[2],[5,5],[7]], [[2],[7],[7]]
pCart ( list(L3, c(7)) )
```
<span id="page-53-0"></span>

<span id="page-54-1"></span><span id="page-54-0"></span>powS *Power sums*

### Description

The function returns the value of the power sum symmetric polynomial, with fixed degrees and in one or more sets of variables, when the variables are substituted with the input lists of numerical values.

#### Usage

powS(vn = NULL, lvd = NULL)

### Arguments

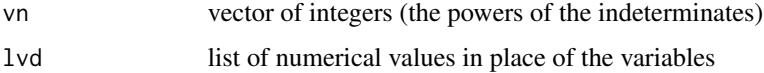

#### Details

Given the lists of numerical values  $(x[1],x[2],\ldots)$ ,  $(y[1],y[2],\ldots)$ ,  $(z[1],z[2],\ldots)$ , ... in the input parameter lvd and the integers  $(n,m,j,...)$  in the input parameter vn, the [powS](#page-54-1) function returns the value of  $(x[1]^n)*(y[1]^nm)*(z[1]^j)*(x[2]^nn)*(y[2]^nm)*(z[2]^j)*(y[2]^n)*(y[2]^n)$ 

### Value

integer the value of the polynomial

### Note

Called by the [nKS](#page-42-1), [nKM](#page-40-1), [nPS](#page-48-1) and [nPM](#page-45-1) functions in the kStatistics package.

#### Author(s)

Elvira Di Nardo <elvira.dinardo@unito.it>, Giuseppe Guarino <giuseppe.guarino@rete.basilicata.it>

### References

E. Di Nardo, G. Guarino, D. Senato (2008) Symbolic computation of moments of sampling distributions. Comp. Stat. Data Analysis. 52(11), 4909-4922. (download from [https://arxiv.org/](https://arxiv.org/abs/0806.0129) [abs/0806.0129](https://arxiv.org/abs/0806.0129))

### Examples

```
# Return 1^3 + 2^3 + 3^3 = 36
powS(c(3), list(c(1),c(2),c(3)))
# Return (1^3 \times 4^2) + (2^3 \times 5^2) + (3^3 \times 6^2) = 1188
powS(c(3,2),list(c(1,4),c(2,5),c(3,6)))
```
#### pPart *Partition polynomials*

### Description

The function generates the partition polynomial of degree n, whose coefficients are the number of partitions of n into k parts for k from 1 to n.

### Usage

 $pPart(n = 0)$ 

### Arguments

n integer, the degree of the polynomial

#### Details

Faa di Bruno's formula gives the coefficients of the exponential formal power series obtained from the composition  $f[g()]$  of the exponential formal power series f and g. The partition polynomial F[n] of degree n is obtained using the Faa di Bruno's formula, output of the [MFB](#page-29-1) function, in the case "composition of univariate f with univariate g" with f[i]=1/n!,g[i]^k=(i!)^k\*k!\*y^k for i and k from 1 to n. Note the symbolic substitution of  $g[i]$ , as the power of  $g[i]$  appears in the substitution. This function is an example of application of Faa di Bruno's formula and the symbolic calculus with two indexes.

### Value

string the expression of the polynomial

### Warning

The value of the first parameter is the same as the [MFB](#page-29-1) function in the univariate with univariate case composition.

### Note

This function calls the [MFB](#page-29-1) function in the kStatistics package.

<span id="page-55-0"></span>

#### <span id="page-56-0"></span>pPoly 57

### Author(s)

Elvira Di Nardo <elvira.dinardo@unito.it>, Giuseppe Guarino <giuseppe.guarino@rete.basilicata.it>

### References

E. Di Nardo E., G. Guarino, D. Senato (2011) A new algorithm for computing the multivariate Faa di Bruno's formula. Appl. Math. Comp. 217, 6286-6295. (download from [https://arxiv.org/](https://arxiv.org/abs/1012.6008) [abs/1012.6008](https://arxiv.org/abs/1012.6008))

#### See Also

[MFB](#page-29-1)

### Examples

```
# Return the partition polynomial F[5]
pPart(5)
# Return the partition polynomial F[11] and its evaluation when y=7
#
s<-pPart(11) # run the command
s<-paste0("1",s) # add the coefficient to the first term (fixed command)
s<-gsub(" y","1y",s) # replace the variable y without coefficient (fixed command)
s -s-sub("y", "*7", s) # assignment y = 7
eval(parse(text=s)) # evaluation of the expression (fixed command)
```
pPoly *Product of Polynomials*

### Description

The function returns the product between polynomials without constant term.

#### Usage

 $pPoly( L = NULL)$ 

#### Arguments

L lists of the coefficients of the polynomials

#### Value

vector the coefficients of the polynomial output of the product

### Note

Called by the [nKS](#page-42-1) and [nKM](#page-40-1) functions in the kStatistics package.

### Author(s)

Elvira Di Nardo <elvira.dinardo@unito.it>, Giuseppe Guarino <giuseppe.guarino@rete.basilicata.it>

### Examples

```
# c(1,-3) are the coefficients of (x-3x^2), c(2) is the coefficient of 2x
# Return c(0, 2,-6), coefficients of 2x^2-6x^3 =(x-3x^2)*(2x)
pPoly(list(c(1,-3), c(2)))
```

```
# c(0,3,-2) are the coefficients of 3x^2-2x^3, c(0,2,-1) are the coefficients of (2x^2-x^3)# Return c(0,0,0,6,-7,2), coefficients of 6x^4-7x^5+2x^6=(3x^2-2x^3)*(2x^2-x^3)
pPoly(list(c(0,3,-2),c(0,2,-1)))
```
<span id="page-57-1"></span>Set2expr *Conversion of a vector into a string*

### Description

The function converts a set into a string.

### Usage

 $Set2expr(v = NULL)$ 

### Arguments

v Set

### Value

string the string

### Note

Called by the [MFB](#page-29-1) and [MFB](#page-29-1) functions in the [kStatistics](#page-1-1) package being useful for manipulating the result before its print.

#### Author(s)

Elvira Di Nardo <elvira.dinardo@unito.it>, Giuseppe Guarino <giuseppe.guarino@rete.basilicata.it>

<span id="page-57-0"></span>

### Set2expr 59

### Examples

```
# To print 6f[3]^2g[2]^5 run
Set2expr( list(c("1","2","f","3","2"),c("1","3","g","2","5")))
# Run MFB(c(3),1) to recover f[3]g[1]^3 + 3f[2]g[1]g[2] + f[1]g[3]# Run S<-MFB2Set(MFB(c(3),1)) to convert the output of MFB(c(3),1) into a vector.
# The result is
# "1" "1" "f" "3" "1"
# "1" "1" "g" "1" "3"
# "2" "3" "f" "2" "1"
# "2" "1" "g" "1" "1"
# "2" "1" "g" "2" "1"
# "3" "1" "f" "1" "1"
# "3" "1" "g" "3" "1"
# To set f[2]=1, run S[[3]][4]<-"" and S[[3]][3]<-"".
# Then run Set2expr(S) to recover
# f[3]g[1]^3 + 3g[1]g[2] + f[1]g[3]
#
S<-MFB2Set(MFB(c(3),1))
S[[3]][4]<-""
S[[3]][3]<-""
Set2expr(S)
```
# <span id="page-59-0"></span>Index

∗ combinatorics countP, [7](#page-6-0) e\_eBellPol, [12](#page-11-0) e\_GCBellPol, [14](#page-13-0) e\_MFB, [18](#page-17-0) eBellPol, [11](#page-10-0) GCBellPol, [21](#page-20-0) gpPart, [23](#page-22-0) intPart, [24](#page-23-0) kStatistics-package, [2](#page-1-0) list2m, [26](#page-25-0) mkT, [37](#page-36-0) oBellPol, [52](#page-51-0) pPart, [56](#page-55-0) ∗ composition MFB, [30](#page-29-0) ∗ deriv MFB, [30](#page-29-0) ∗ list countP, [7](#page-6-0) e\_eBellPol, [12](#page-11-0) e\_GCBellPol, [14](#page-13-0) e\_MFB, [18](#page-17-0) eBellPol, [11](#page-10-0) ff, [20](#page-19-0) GCBellPol, [21](#page-20-0) gpPart, [23](#page-22-0) intPart, [24](#page-23-0) kStatistics-package, [2](#page-1-0) list2m, [26](#page-25-0) list2Set, [27](#page-26-0) m2Set, [28](#page-27-0) mCoeff, [29](#page-28-0) MFB, [30](#page-29-0) MFB2Set, [33](#page-32-0) mkmSet, [34](#page-33-0) mkT, [37](#page-36-0) mom2cum, [38](#page-37-0) mpCart, [40](#page-39-0)

nKM, [41](#page-40-0) nKS, [43](#page-42-0) nPM, [46](#page-45-0) nPolyk, [47](#page-46-0) nPS, [49](#page-48-0) nStirling2, [51](#page-50-0) oBellPol, [52](#page-51-0) pCart, [53](#page-52-0) powS, [55](#page-54-0) pPart, [56](#page-55-0) pPoly, [57](#page-56-0) Set2expr, [58](#page-57-0) ∗ multivariate countP, [7](#page-6-0) cum2mom, [9](#page-8-0) e\_GCBellPol, [14](#page-13-0) e\_MFB, [18](#page-17-0) ff, [20](#page-19-0) GCBellPol, [21](#page-20-0) gpPart, [23](#page-22-0) intPart, [24](#page-23-0) kStatistics-package, [2](#page-1-0) list2m, [26](#page-25-0) list2Set, [27](#page-26-0) m2Set, [28](#page-27-0) mCoeff, [29](#page-28-0) MFB, [30](#page-29-0) MFB2Set, [33](#page-32-0) mkmSet, [34](#page-33-0) mkT, [37](#page-36-0) mom2cum, [38](#page-37-0) mpCart, [40](#page-39-0) nKM, [41](#page-40-0) nKS, [43](#page-42-0) nPerm, [45](#page-44-0) nPM, [46](#page-45-0) nPolyk, [47](#page-46-0) nPS, [49](#page-48-0) nStirling2, [51](#page-50-0)

pCart , [53](#page-52-0) powS , [55](#page-54-0) pPart , [56](#page-55-0) pPoly , [57](#page-56-0) Set2expr, [58](#page-57-0) ∗ symbolmath countP , [7](#page-6-0) cum2mom , [9](#page-8-0) e\_eBellPol , [12](#page-11-0) e\_GCBellPol , [14](#page-13-0) e\_MFB , [18](#page-17-0) eBellPol , [11](#page-10-0) ff , [20](#page-19-0) GCBellPol , [21](#page-20-0) gpPart , [23](#page-22-0) intPart , [24](#page-23-0) kStatistics-package , [2](#page-1-0) list2m , [26](#page-25-0) list2Set , [27](#page-26-0) m2Set, 2<mark>8</mark> mCoeff, [29](#page-28-0) MFB, [30](#page-29-0) MFB2Set, [33](#page-32-0) mkmSet , [34](#page-33-0) mkT , [37](#page-36-0) mom2cum, [38](#page-37-0) mpCart, [40](#page-39-0) nKM , [41](#page-40-0) nKS , [43](#page-42-0) nPM , [46](#page-45-0) nPolyk , [47](#page-46-0) nPS , [49](#page-48-0) nStirling2 , [51](#page-50-0) oBellPol , [52](#page-51-0) pCart , [53](#page-52-0) powS , [55](#page-54-0) pPart , [56](#page-55-0) pPoly , [57](#page-56-0) Set2expr, [58](#page-57-0) ∗ univar countP , [7](#page-6-0) cum2mom , [9](#page-8-0) e\_eBellPol , [12](#page-11-0) e\_GCBellPol , [14](#page-13-0) e\_MFB , [18](#page-17-0) eBellPol , [11](#page-10-0) ff , [20](#page-19-0) GCBellPol , [21](#page-20-0)

gpPart , [23](#page-22-0) intPart , [24](#page-23-0) kStatistics-package , [2](#page-1-0) list2m , [26](#page-25-0) list2Set , [27](#page-26-0) m2Set, 2<mark>8</mark> mCoeff,[29](#page-28-0) MFB, [30](#page-29-0) MFB2Set, [33](#page-32-0) mkmSet, [34](#page-33-0) mkT , [37](#page-36-0) mom2cum, [38](#page-37-0) mpCart, [40](#page-39-0) nKM , [41](#page-40-0) nKS , [43](#page-42-0) nPM , [46](#page-45-0) nPolyk , [47](#page-46-0) nPS , [49](#page-48-0) nStirling2 , [51](#page-50-0) oBellPol , [52](#page-51-0) pCart , [53](#page-52-0) powS , [55](#page-54-0) pPart , [56](#page-55-0) pPoly , [57](#page-56-0) Set2expr, [58](#page-57-0) countP , [7](#page-6-0) , *[8](#page-7-0)* , *[21](#page-20-0)* , *[25](#page-24-0) , [26](#page-25-0)* , *[30](#page-29-0)* , *[35](#page-34-0) , [36](#page-35-0)* , *[52](#page-51-0)* cum2mom , [9](#page-8-0) e\_eBellPol , [12](#page-11-0) , *[13](#page-12-0)* e\_GCBellPol , [14](#page-13-0) , *[15](#page-14-0)* , *[22](#page-21-0)* e\_MFB , [18](#page-17-0) , *[19](#page-18-0)* , *[31](#page-30-0) , [32](#page-31-0)* eBellPol , [11](#page-10-0) , *[12](#page-11-0) , [13](#page-12-0)* ff , *[9](#page-8-0)* , [20](#page-19-0) , *[25](#page-24-0)* , *[30](#page-29-0)* , *[36](#page-35-0)* , *[52](#page-51-0)* GCBellPol, [14](#page-13-0), [15](#page-14-0), [21](#page-20-0), [22](#page-21-0) gpPart , [23](#page-22-0) intPart , *[9](#page-8-0)* , *[21](#page-20-0)* , [24](#page-23-0) , *[25](#page-24-0)* , *[30](#page-29-0)* , *[36](#page-35-0)* , *[52](#page-51-0)* k-Statistics *(*kStatistics-package *)* , [2](#page-1-0) k-statistics *(*kStatistics-package *)* , [2](#page-1-0) kStatistics , *[2](#page-1-0)* , *[35](#page-34-0)* , *[58](#page-57-0)* kStatistics *(*kStatistics-package *)* , [2](#page-1-0) kstatistics *(*kStatistics-package *)* , [2](#page-1-0) kStatistics-package , [2](#page-1-0) list2m , *[26](#page-25-0)* , [26](#page-25-0) , *[27](#page-26-0)* , *[29](#page-28-0)*

list2Set , *[26](#page-25-0)* , [27](#page-26-0) , *[29](#page-28-0)*

62 INDEX

m2Set , *[26](#page-25-0)[–28](#page-27-0)* , [28](#page-27-0) mCoeff , *[9](#page-8-0)* , *[21](#page-20-0)* , *[25](#page-24-0)* , [29](#page-28-0) , *[30](#page-29-0)* , *[36](#page-35-0)* , *[52](#page-51-0)* MFB , *[10](#page-9-0)[–12](#page-11-0)* , *[15](#page-14-0)* , *[18](#page-17-0) , [19](#page-18-0)* , *[22](#page-21-0) [–24](#page-23-0)* , [30](#page-29-0) , *[31](#page-30-0)* , *[33](#page-32-0) , [34](#page-33-0)* , *[37](#page-36-0)[–39](#page-38-0)* , *[53](#page-52-0)* , *[56–](#page-55-0)[58](#page-57-0)* MFB2Set , [33](#page-32-0) mkmSet , *[8](#page-7-0) , [9](#page-8-0)* , *[15](#page-14-0)* , *[19](#page-18-0)* , *[21](#page-20-0) , [22](#page-21-0)* , *[25](#page-24-0)* , *[28](#page-27-0)* , *[30–](#page-29-0)[32](#page-31-0)* , [34](#page-33-0) , *[35](#page-34-0)* , *[37,](#page-36-0) [38](#page-37-0)* , *[52](#page-51-0)* mkT , [37](#page-36-0) mom2cum, [38](#page-37-0) mpCart , *[40](#page-39-0)* , [40](#page-39-0) , *[54](#page-53-0)*

nKM , *[28](#page-27-0)* , *[30](#page-29-0)* , *[36](#page-35-0)* , [41](#page-40-0) , *[44](#page-43-0)* , *[47](#page-46-0)* , *[49](#page-48-0) [–51](#page-50-0)* , *[55](#page-54-0)* , *[58](#page-57-0)* nKS , *[36](#page-35-0)* , *[42](#page-41-0)* , [43](#page-42-0) , *[47](#page-46-0)* , *[49](#page-48-0) [–51](#page-50-0)* , *[55](#page-54-0)* , *[58](#page-57-0)* nPerm , [45](#page-44-0) nPM , *[28](#page-27-0)* , *[30](#page-29-0)* , *[36](#page-35-0)* , *[40](#page-39-0)* , *[42](#page-41-0)* , *[44](#page-43-0)* , [46](#page-45-0) , *[49](#page-48-0) , [50](#page-49-0)* , *[55](#page-54-0)* nPolyk , *[42](#page-41-0)* , *[44](#page-43-0)* , *[46,](#page-45-0) [47](#page-46-0)* , [47](#page-46-0) , *[50](#page-49-0)* nPS , *[9](#page-8-0)* , *[30](#page-29-0)* , *[36](#page-35-0)* , *[42](#page-41-0)* , *[44](#page-43-0)* , *[47](#page-46-0)* , *[49](#page-48-0)* , [49](#page-48-0) , *[54](#page-53-0) , [55](#page-54-0)* nStirling2 , *[9](#page-8-0)* , *[21](#page-20-0)* , *[25](#page-24-0)* , *[30](#page-29-0)* , *[36](#page-35-0)* , [51](#page-50-0)

oBellPol , [52](#page-51-0)

pCart , *[41](#page-40-0)* , [53](#page-52-0) , *[54](#page-53-0)* powS , *[55](#page-54-0)* , [55](#page-54-0) pPart , [56](#page-55-0) pPoly , [57](#page-56-0)

Set2expr, [34](#page-33-0), [58](#page-57-0)